*Specification of Software Systems*

# **Specification with Graph Rewriting Systems**

*Bernhard Westfechtel*

*Lehrstuhl für Informatik III, RWTH Aachen*

### **Characterization**

- $\Box$ Formal specification of abstract data types
- $\Box$ Model-oriented specification
- $\Box$ Graphs as underlying data model
- $\Box$  Specification of read operations by graph tests, specification of write operations by graph rewrite rules
- $\Box$ Proof technique: induction
- $\Box$ Rapid Prototyping by generating code from the specification

# **Introductory Example**

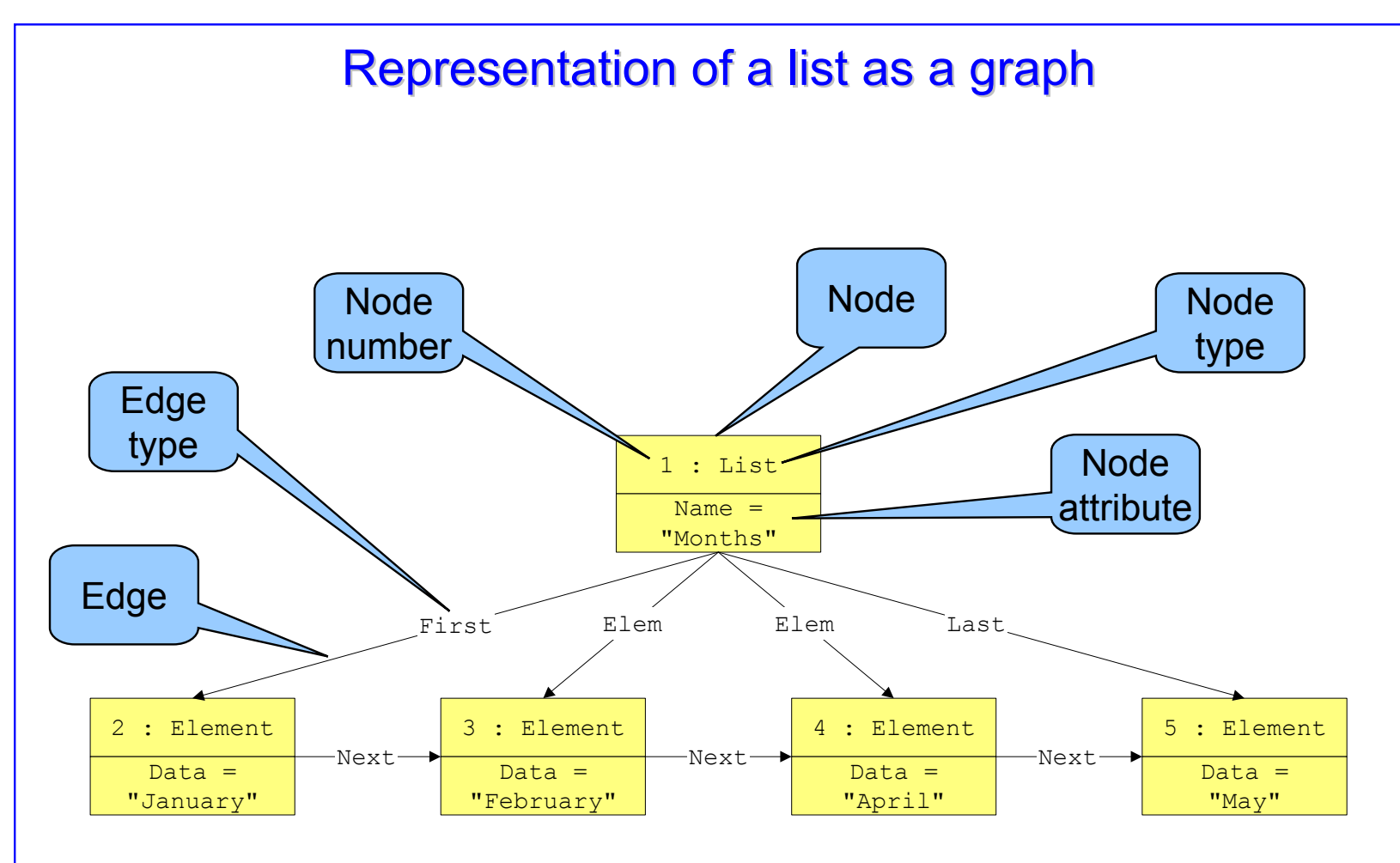

# Example of a graph rewrite rule

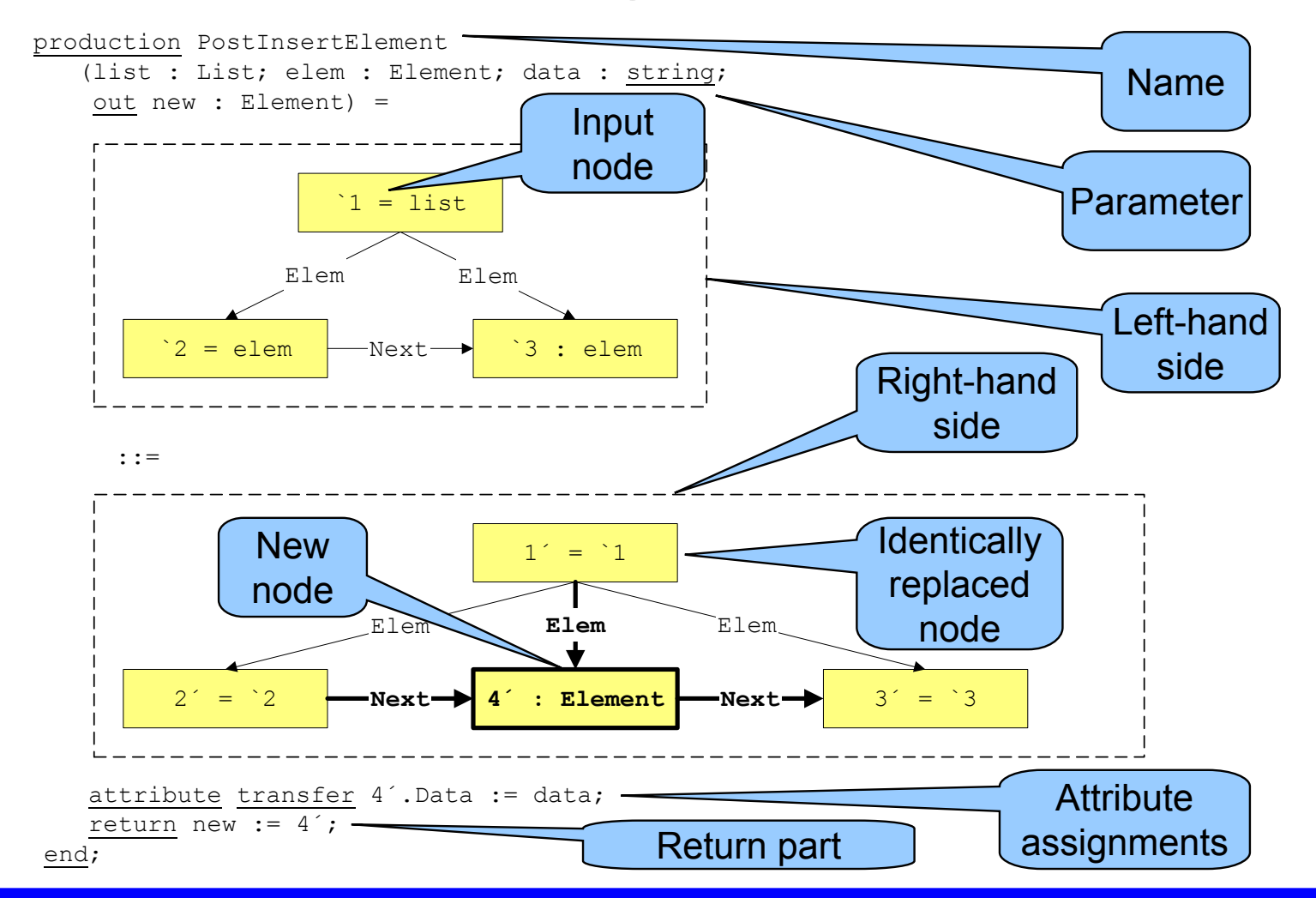

*Bernhard Westfechtel*

#### *Specification of Software Systems*

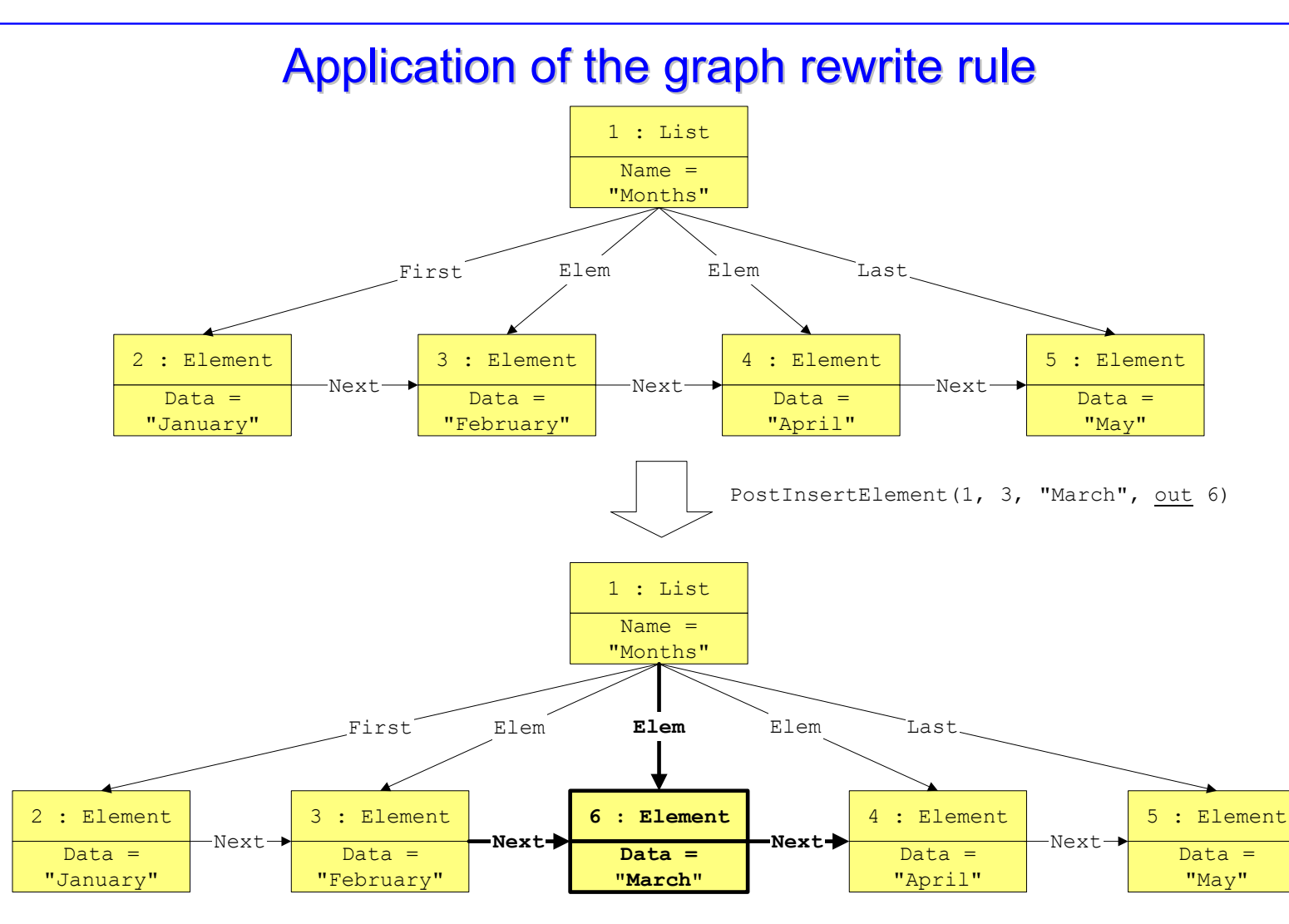

*Bernhard Westfechtel*

#### *Lehrstuhl für Informatik III, RWTH Aachen*

#### *Specification of Software Systems*

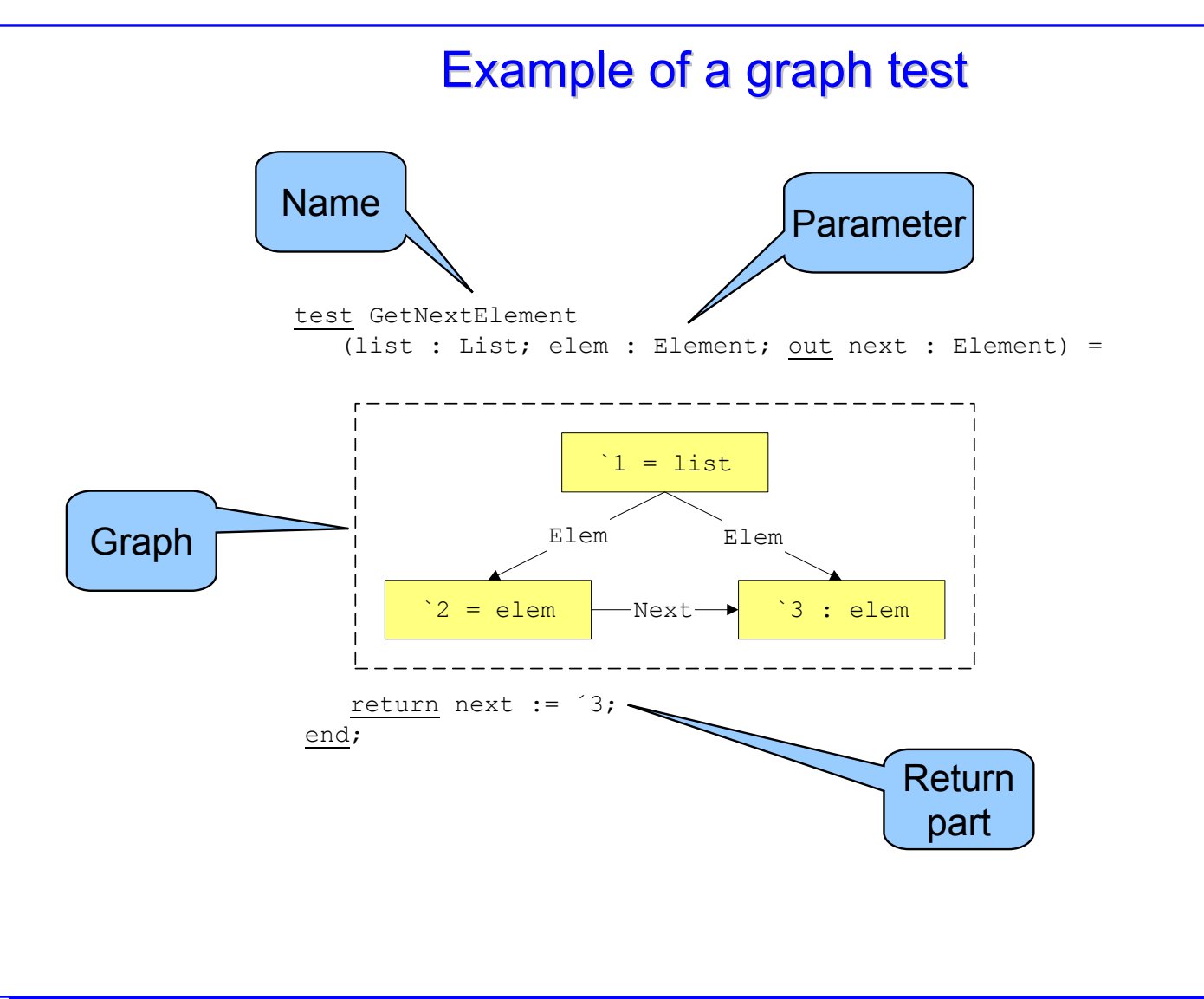

# Interface of the abstract data type List

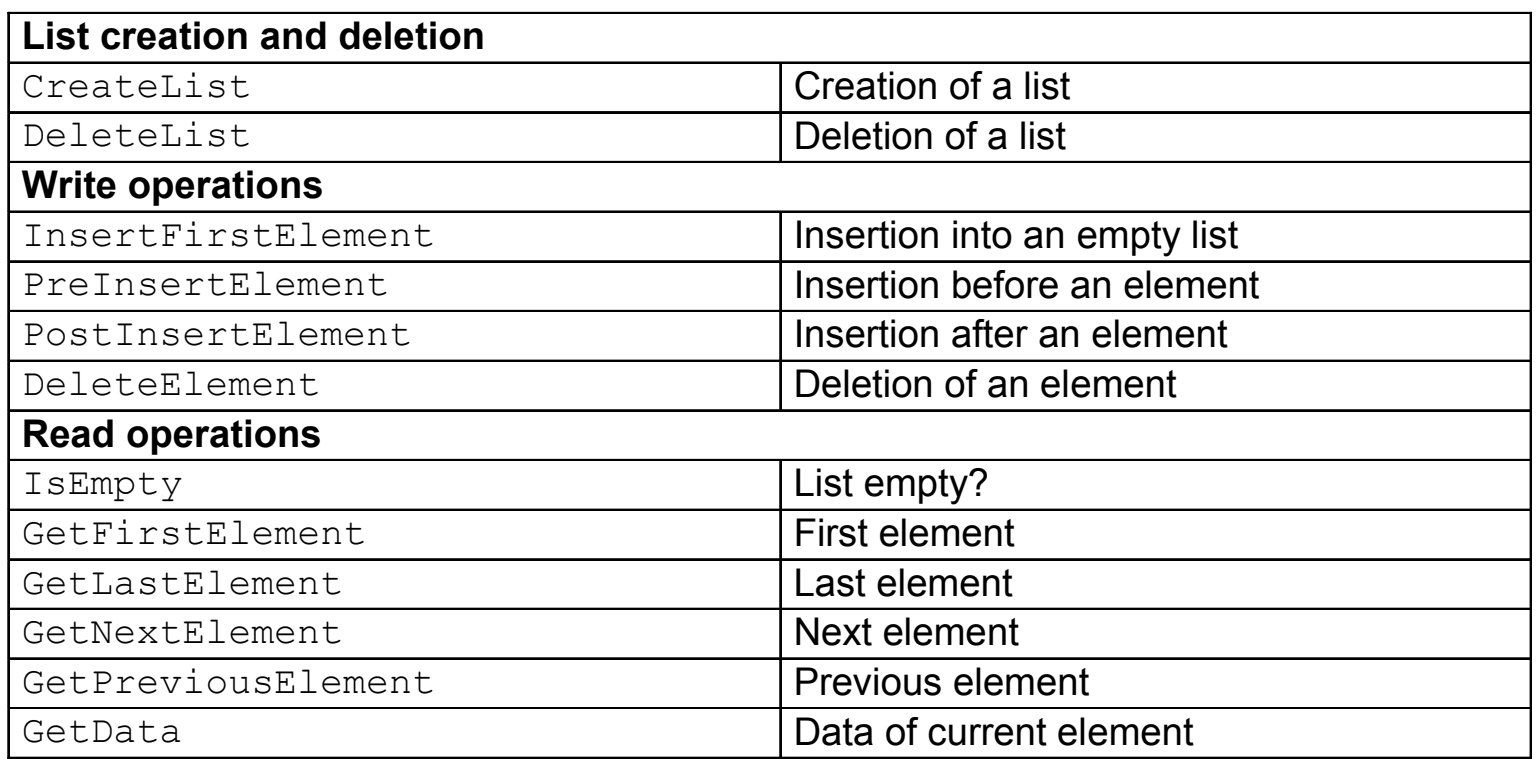

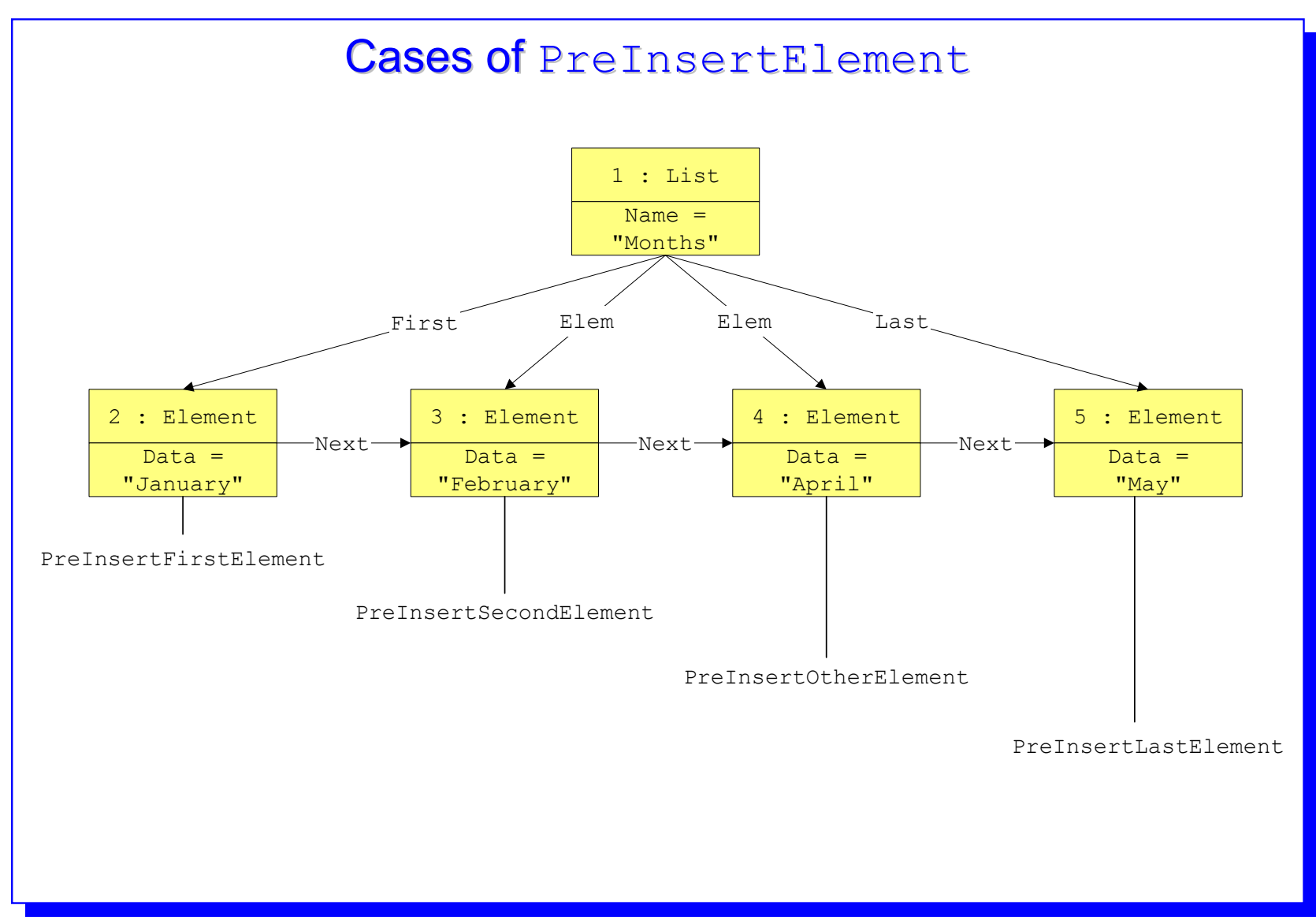

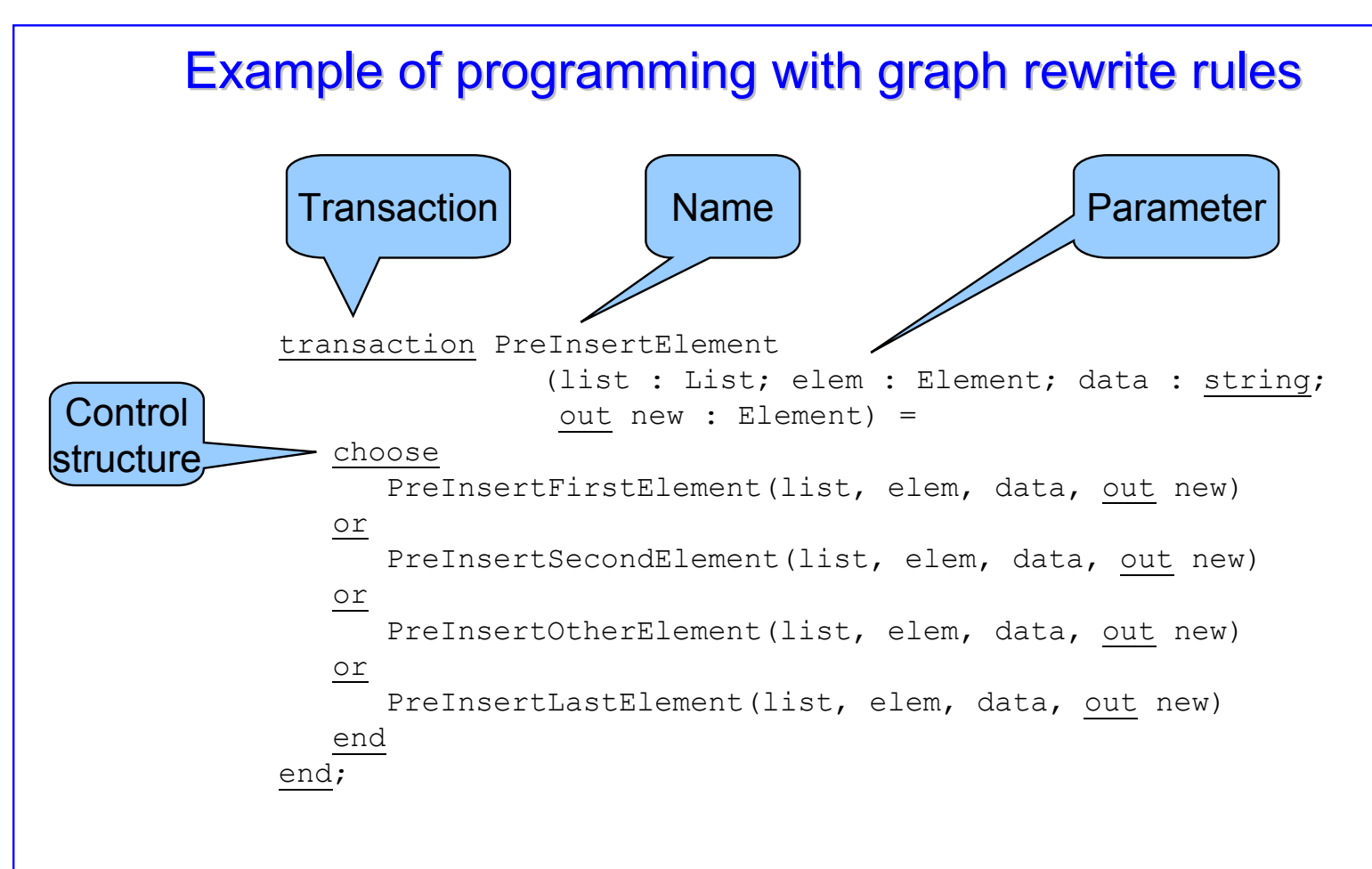

# Theoretical Foundations

# **Graphs**

#### **Definition: Directed, labeled graph**

 $G = (V, E, I)$  is a directed graph over label sets  $L_V$  (labels for vertices) and  $L_{\text{\rm E}}$  (labels for edges)  $\Leftrightarrow$ » *V* is a set of nodes (node identifiers). »  $E \subseteq V \times L_{\epsilon} \times V$  is a set of labeled edges.  $\lambda$  *l* :  $V \rightarrow L_V$  is a labeling function for nodes.

#### **Remarks:**

- $\Box$ Nodes have identifiers, but not edges.
- $\Box$ Thus, there are no parallel edges with the same labels.
- $\Box$ Edges are binary relationships.
- $\Box$ Nodes and edges are typed (labeled).
- $\Box$ So far, neither nodes nor edges are attributed.

# Example of a directed graph Example of a directed graph

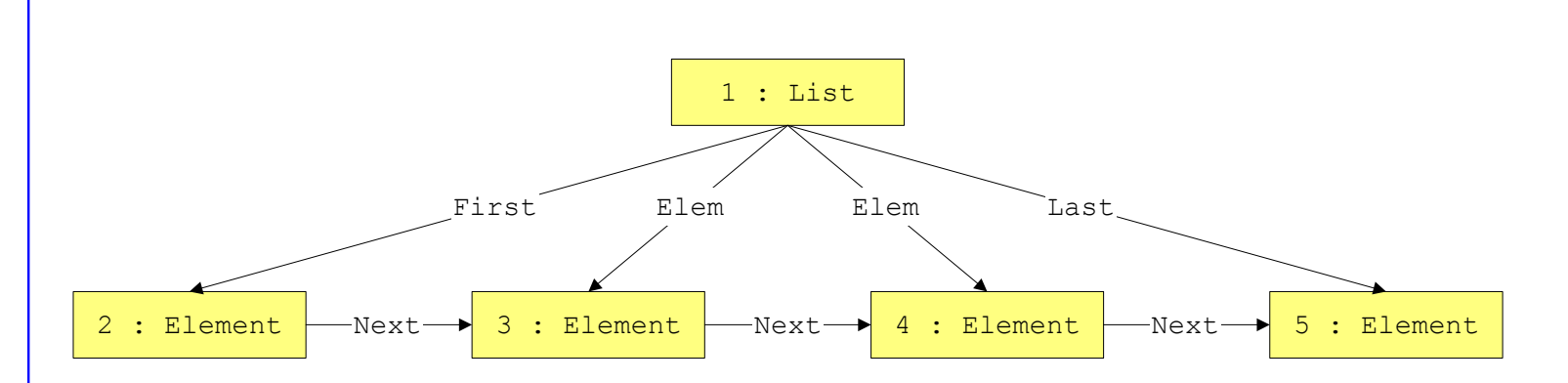

*G* = ( *V*, *E*, *l* ) with:

- *V* = {1, 2, 3, 4, 5}
- **□**  $E$  = { (1, First, 2), (1, Elem, 3), (1, Elem, 4), (1, Last, 5), (2, Next, 3), (3, Next, 4), (4, Next, 5)}

*l* = { (1, List), (2, Element), (3, Element), (4, Element), (5, Element)}

# Partial graphs and subgraphs

#### **Definition: Partial graph**

 $G = (V, E, I)$  is a partial graph of  $G^{\prime} = (V^{\prime}, E^{\prime}, I^{\prime}) \Leftrightarrow$ **»**  $V ⊆ V'$ , i.e., the nodes of G are also contained in G'. » *E* ⊆ *E*´, i.e., the edges of *G* are contained in *G*´. » *l*´ | *V* <sup>=</sup>*l,* i.e., the nodes of *G* have the same labels in *G*´.

#### **Definition: Subgraph**

- $G = (V, E, I)$  is a subgraph of  $G' = (V', E', I') \Leftrightarrow$ 
	- » *G* is a partial graph of *G*´.
	- »  $E$  = { ( $v_1$ , *el*,  $v_2$ )  $\in$  *E*<sup> $\prime$ </sup> |  $v_1$ ,  $v_2$   $\in$  *V* } *G* contains all edges of *G*´ whose sources and targets are common to *G* and *G*´.

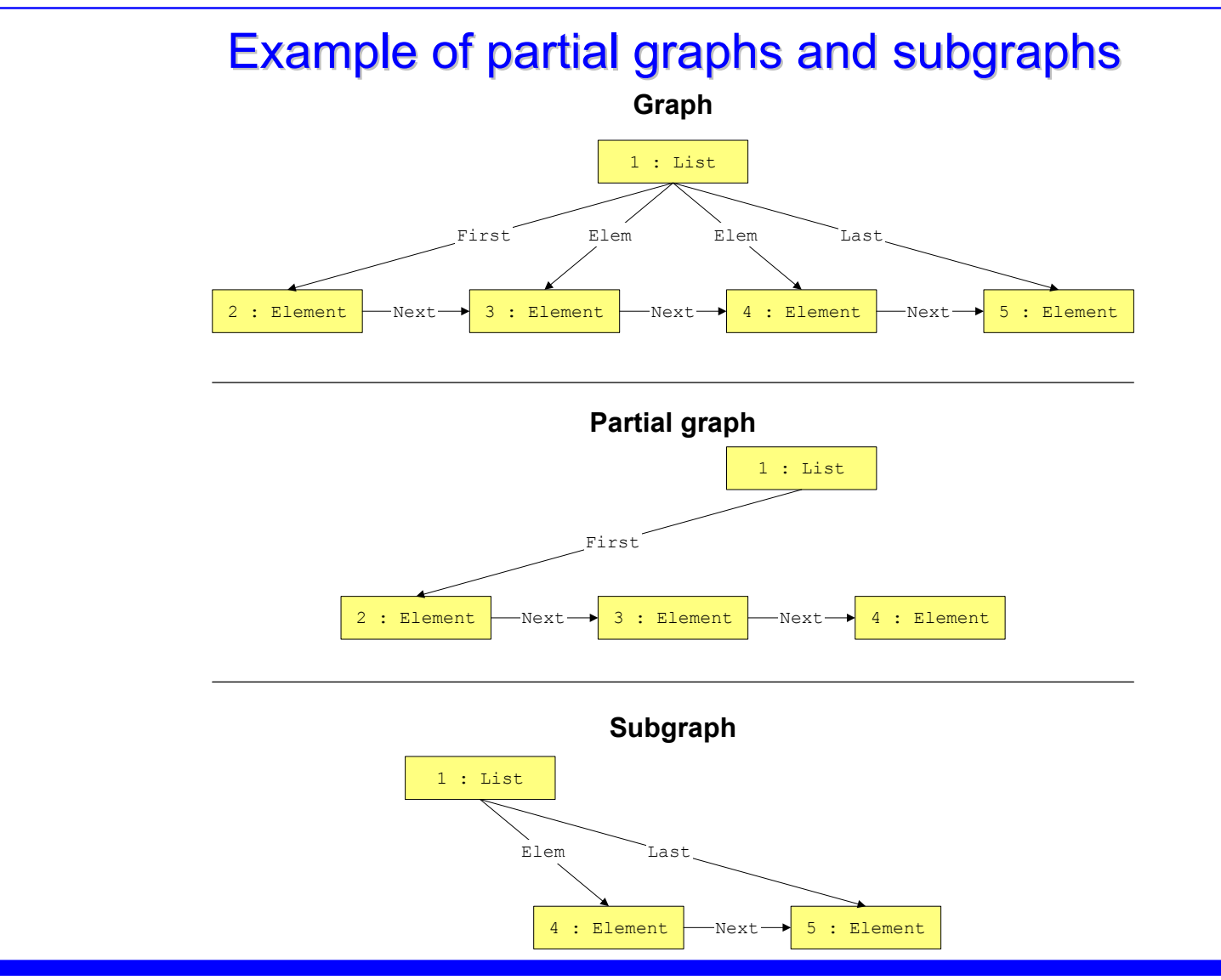

#### *Bernhard Westfechtel*

#### *Lehrstuhl für Informatik III, RWTH Aachen*

# **Graph morphisms**

#### **Definition: Graph morphism**

A function *h* : *V* → *V*´ is a graph morphism from *G* to *G*´, i.e., *h* : *G*→*G*´ ⇔**»**  $\forall$   $\mathsf{v} \in \mathsf{V}$  :  $\mathsf{I}'(\mathsf{h}(\mathsf{v})) = \mathsf{I}(\mathsf{v})$ , i.e., labels are preserved. » ∀ ( $v_1$ , *el*,  $v_2$ ) ∈ *E* : (*h*( $v_1$ ), *el*, *h*( $v_2$ )) ∈ *E*<sup> $\cdot$ </sup>, i.e., edges are preserved.

#### **Definition: Graph isomorphism**

A graph morphism  $h:G\to G'$  is a graph isomorphism  $\Leftrightarrow$ 

- **»** *h* : *V* → *V*′ is injective and surjective
- **»** *h* :  $V$  →  $V'$  induces a function  $h'$  :  $E$  →  $E'$ , which must be injective and surjective, as well.

# Set-theoretic graph operations (1)

#### **Definition: Union of graphs**

```
Let 
G and 
G´ be directed graphs, l | V∩V´ =l´ | 
V∩V´ :
»
G
∪
G´ =
G´´ = (
V´´, 
E´´, l´´) with
     ÖV´´ = V∪V´⇒∀ v ∈ V´´ : l´´(v) = <u>if</u> v ∈ V <u>then</u> l(v) <u>else</u> l´(v) <u>end</u>
     ÖE´´ =E∪E´» G ⊕ G′ disjoint union of G and G<sup>′</sup>:
   Rename nodes of G or G´such that V \cap V' = \varnothing,
   and apply the graph union defined above:
   G⊕G´ =G∪G´.
```
## Set-theoretic graph operations (2)

#### **Definition: Difference of graphs**

Let *G* and *G*´ be directed graphs, *l* | *<sup>V</sup>*∩*V*´ <sup>=</sup>*l*´ | *V*∩*V*´ :» *G* \ *G*´ <sup>=</sup> *G*´´ = ( *V*´´, *E*´´, *l*´´) with  $\Rightarrow$  *V´´* = *V* ∖ *V´*  $\Rightarrow$  **|´´ = / | <sub>V´</sub>´**  $\Rightarrow$  *E´´* = *E ∖ E´* (without deletion of dangling edges) »*G* \\ *G*´ <sup>=</sup> *G*´´ = ( *V*´´, *E*´´, *l*´´) with  $\Rightarrow$  *V´´* = *V* \ *V´*  $\Rightarrow$  *|´´* = *l* | <sub>V</sub>′′  $\Rightarrow$  *E´´* = (*E \ E´*) ⌒ (*V´´ × L*<sub>E</sub> × *V´´*) = *E* ⌒ (*V´´ × L*<sub>E</sub> × *V´´*) (with deletion of dangling edges)

# Set-theoretic graph operations (3)

#### **Definition: Intersection of graphs**

Let *G* and *G*´ be directed graphs, *l* | *<sup>V</sup>*∩*V*´ <sup>=</sup>*l*´ | *V*∩*V*´ :» *G* ∩ *G*´ <sup>=</sup> *G*´´ = ( *V*´´, *E*´´, *l*´´) with Ö*V*´´= *V*∩*V*´⇒ *|`´ = |* | <sub>*V*′′</sub> Ö*E*´´ <sup>=</sup>*E*∩*E*´

# Graph rewrite rules Graph rewrite rules

#### **Definition: Graph rewrite rule**

A graph rewrite rule is a triple *r* = ( *L*, *K*, *R*) with:

- » *L*, the left-hand side of *<sup>r</sup>*, is a graph.
- » *R*, the right-hand side of *<sup>r</sup>*, is a graph.
- » *K* = *L* ∩ *R* is the gluing graph.

#### **Remarks**

- $\Box$ Elements of *L* but not of *K* are deleted.
- $\Box$ Elements of *R* but not of *K* are inserted.
- $\Box$ Elements of *K* are preserved.
- $\Box$ *K* is called gluing graph because it is used for the embedding of new nodes of *R*.

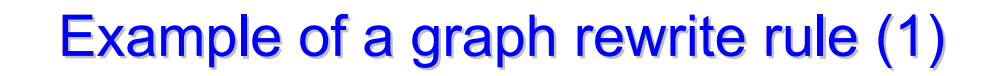

#### production DeleteElement =

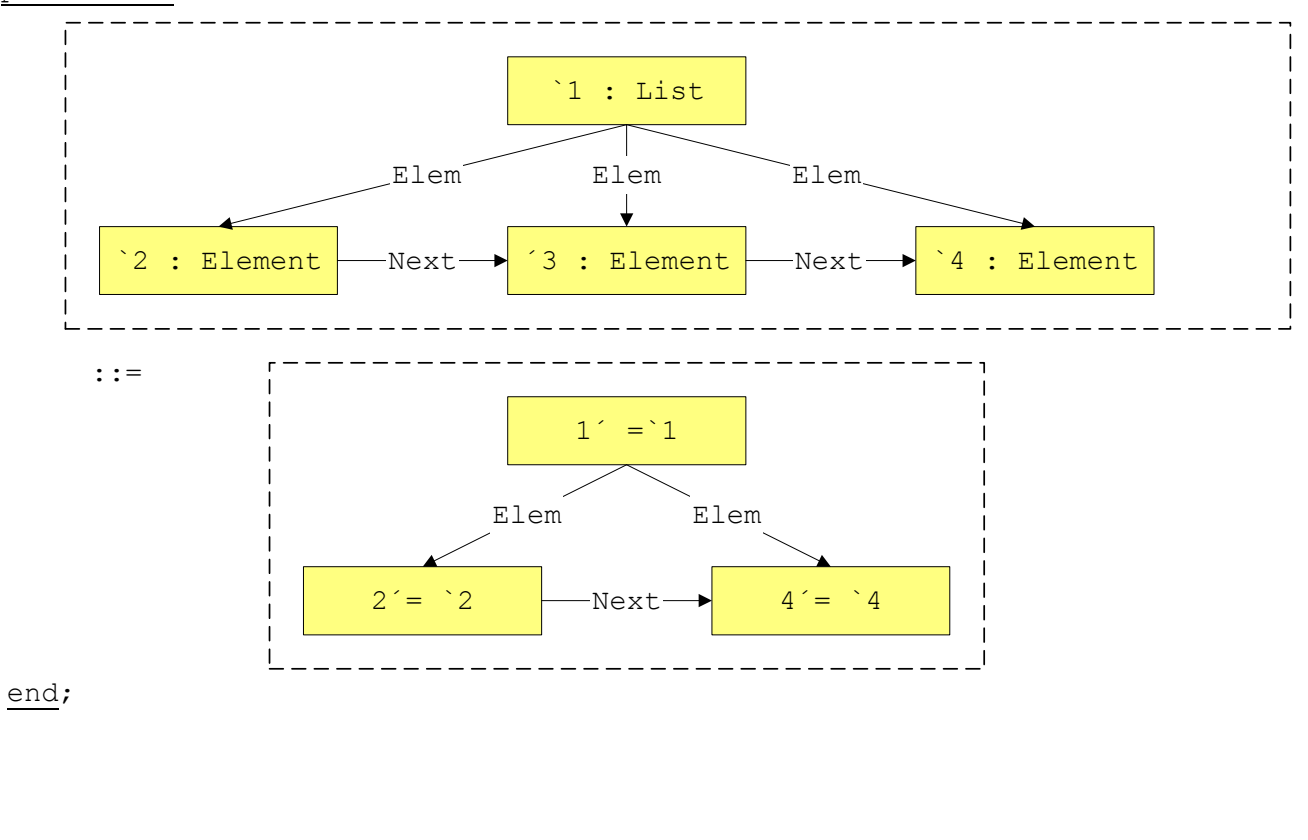

# Example of a graph rewrite rule (2) Example of a graph rewrite rule (2)

production DeleteElement =

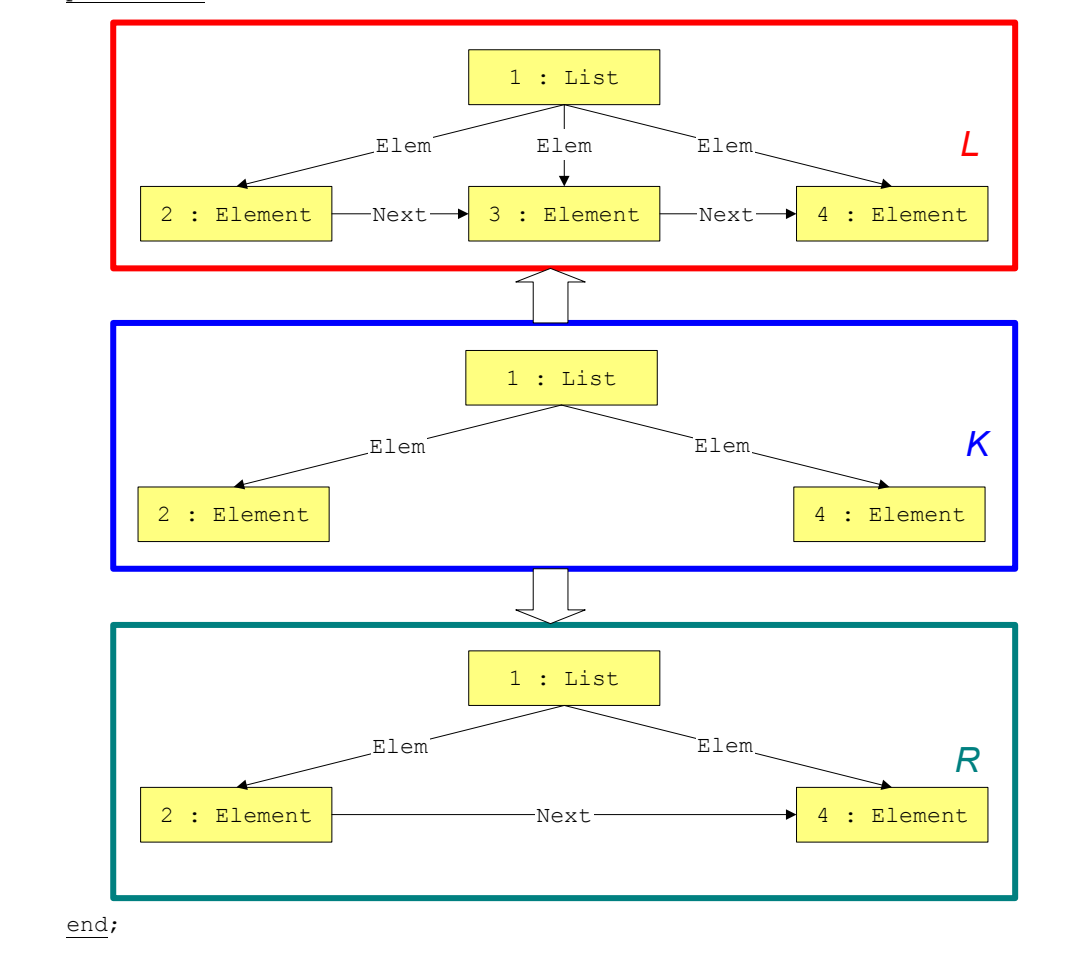

*Bernhard Westfechtel*

# Application of a graph rewrite rule

#### **(Direct) derivation**

A graph G´ is derivable from a graph G by a rule  $r$  = (L, K, R)  $\Leftrightarrow$ 

- » There is an isomorphism  $h: L \to G_L$ , where  $G_L$  is a partial graph of *G* which determines the location of application of *r*.
- » Nodes and edges of *G* L not appearing as images of *K* are deleted:

 $H = G \vee (h(L) \wedge h(K))$ 

- » Nodes and edges of *R* which do not belong to *K* are inserted: *G*´ = *H* ⊕ *h*´(R \ *K*), where
	- $\Rightarrow$   $h'$  maps nodes of  $R\setminus K$  such that they do not occur in  $H,$
	- $\Rightarrow$  Context edges with sources or targets from  $K$  are transferred to the respective nodes in *h(K).*

#### Other variants of graph rewrite rules

- *h* need only be a morphism ⇒
	- » Higher flexibility by identification of graph elements
	- » Danger of undesired effects of rule applications
- **□**  $G_{\textsf{L}}$  must even be a subgraph  $G$  ⇒
	- » Larger left-hand sides
	- » Larger rule sets
- $\textcolor{orange}\blacksquare$  No edges from deleted nodes to context nodes (Dangling Edge Condition)  $\Rightarrow$ 
	- » Exclusion of undesired side effects
	- » Large left-hand sides
- $\textcolor{red}{\mathsf{u}}$  Empty gluing graph  $\Rightarrow$ 
	- » Embedding of nodes of the right-hand side must be specified explicitly by embedding rules

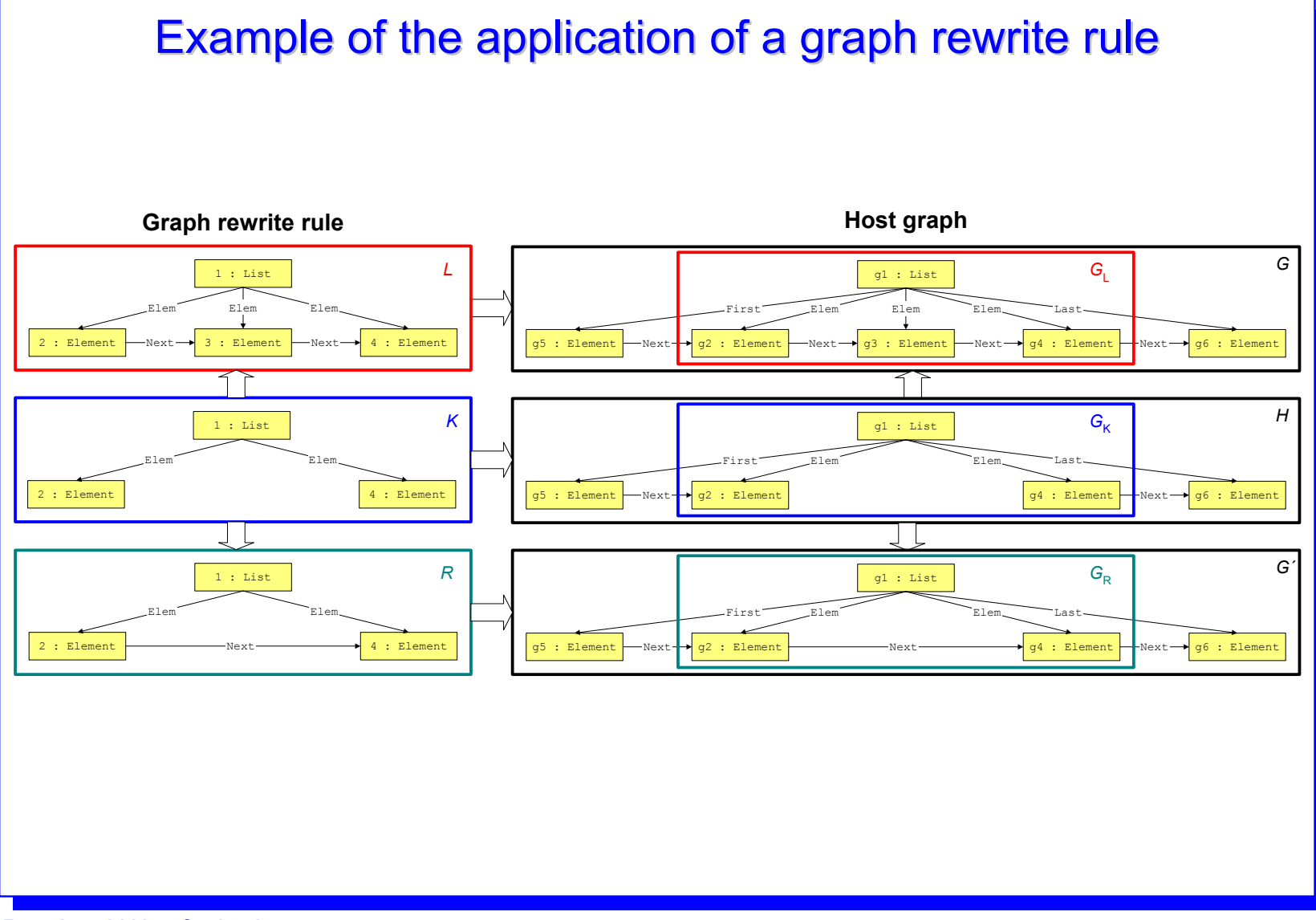

# Graph rewriting systems

#### **Definition: Graph rewriting system**

A graph rewriting system is a tuple

*gs* = (*L*<sub>∨</sub>, *L*<sub>E</sub>, *R*, *S*) with:

- »  $L_v$  : finite set of node labels
- $\ast$   $L_{\mathrm{E}}$  : finite set of edge labels
- » R : finite set of rules  $r = (L, K, R)$   $(L, K, R$  graphs over  $L_v, L_E$ )
- » S : start graph (over  $L_{\lor}$  and  $L_{\rm E}$ )

#### **Definition: Derivability**

Let  $gs$  = ( $L_{\lor}$ ,  $L_{\rm E}$ ,  $R$ , S) be a graph rewriting system. A graph *G* is derivable from the start graph *S* using the rule set *R gs*  $\Leftrightarrow$ There is a sequence  $\boldsymbol{G}_1$  ...  $\boldsymbol{G}_{\sf n}$  with  $S \to G_1 \dots \to G_n$  = *G* 

# **Proof techniques**

#### **Proof by induction**

A predicate *p* is proved for all derivable graphs as follows *(n* : length of derivation)*:*

- 1 *n* = 0: *p* holds for the start graph *S*.
- 2  $n \rightarrow n + 1$ : Let G be a graph which may be derived in n steps from the start graph.

Induction assumption: *p* holds for *G*.

Induction conclusion: *p* holds for all graphs *G*´ which may be derived from *G* by some rule *r* (in one derivation step).

(Induction conclusion has to be proved for all rules *r* and all potential locations of application.)

### Examples of (provable) properties of list graphs Examples of (provable) properties of list graphs

- $\Box$ Each list has at most one First element.
- $\Box$ Each list has at most one Last element.
- $\Box$ The First element does not have a predecessor.
- $\Box$ The Last element does not have a successor.
- $\Box$ Each element has at most one predecessor.
- $\Box$ Each element has at most one successor.

a ...

# **Specification with PROGRES**

# What is PROGRES?

- $\Box$ **PROGRES** <sup>=</sup>**PRO**grammed **GR**aph R **E**writing **S**ystems
- $\Box$  Multiparadigmatic **Specification language**, based on graph rewriting
	- » Object-oriented modeling of graph schemata
	- » Declarative definition and incremental evaluation of derived attributes
	- » Rule-based and visual specification of graph tests and graph transformations
	- » Imperative and non-deterministic programming
- **Development environment** for the construction of specifications
	- » Syntax-aided editor
	- » Static analyses
	- » Interpreter
	- » Code generator

#### *Specification of Software Systems*

## **Components of PROGRES**

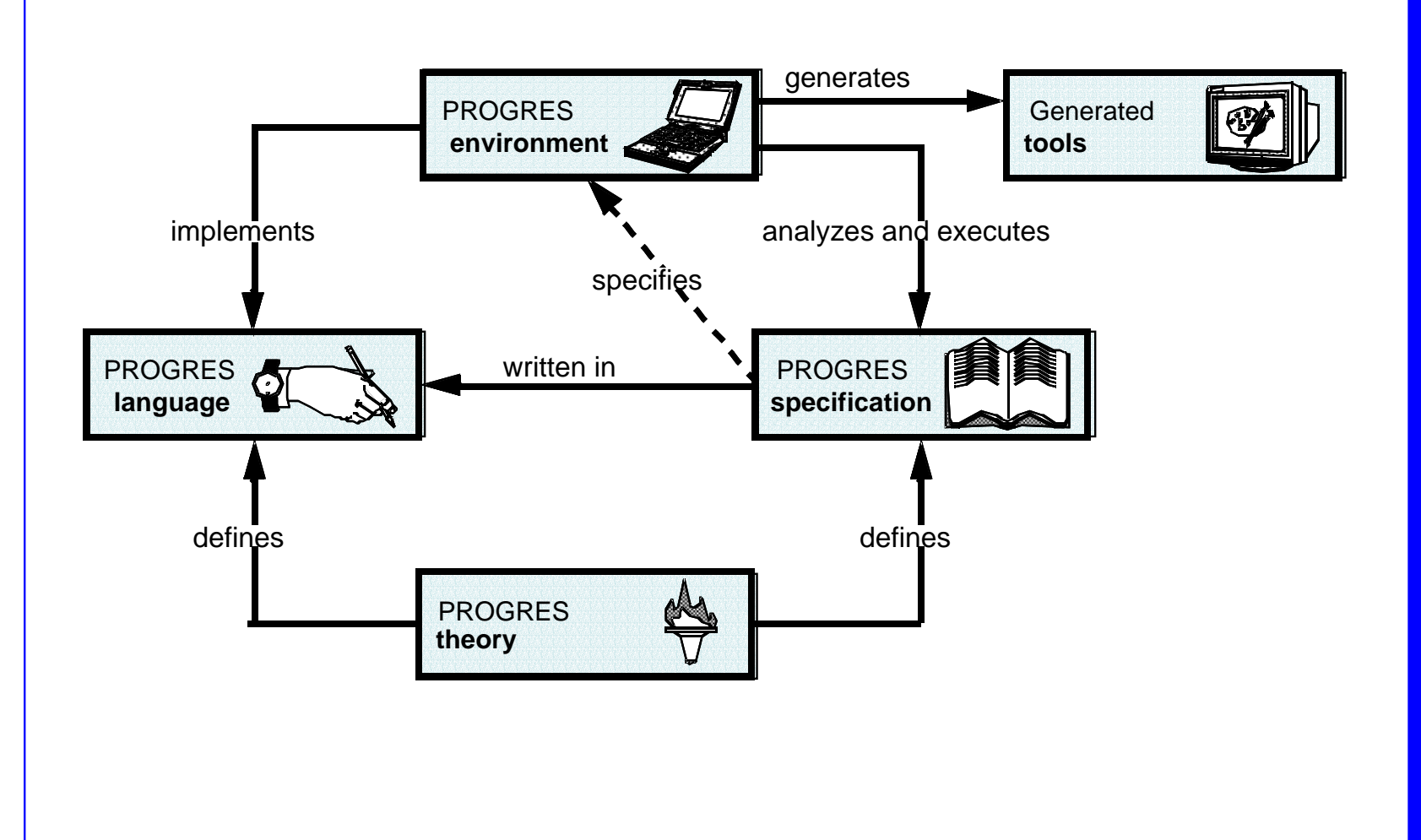

## **Example**

#### **Tools for programming-in-the-large**

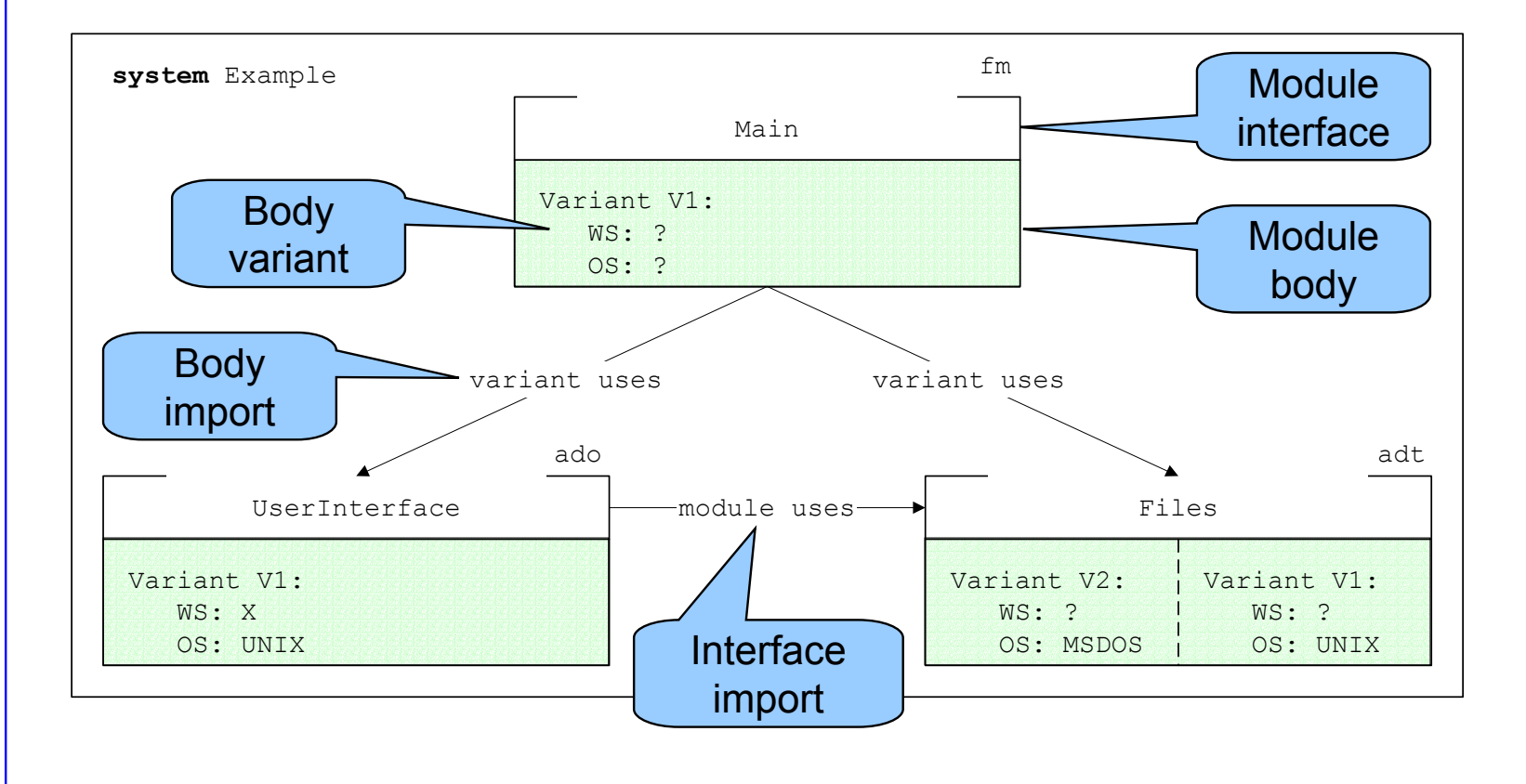

## **Explanations**

- $\Box$ There are three types of modules (fm, ado, adt).
- $\Box$ The function module (fm) Main exports a set of functions; it has exactly one body variant.
- $\Box$ This variant imports the modules UserInterface and Files.
- $\Box$  The data object module (ado) UserInterface realizes a data store and its access operations (in exactly one variant).
- $\Box$ The interface of module UserInterface imports from the module Files the type File.
- $\Box$  The data type module (adt) Files exports a data type with operations for creating and manipulating an arbitrary number of instances; it has two variants.
- □ Properties of variants are defined through a set of attributes ( $W\textsc{S}$  for Window System and  $\circ$ s for Operating System).
- $\Box$ Attributes either have concrete values (like UNIX or MSDOS) or are undefined.

# Desired tool functionality

- **□** Syntax-aided editing of module graphs (context free correctness is enforced, e.g. variant import do not emanate from module interfaces)
- $\Box$ Checking of context sensitive constraints (e.g., no import cycles)
- $\Box$  Completely automatic or semi-automatic configuration of system variants satisfying given properties (Attention: Requires consistent selection of variants. In the example, there is only one consistent configuration for  $WS = X$  and  $OS =$ UNIX.)

# **Attributed Graphs and Graph Schemata**

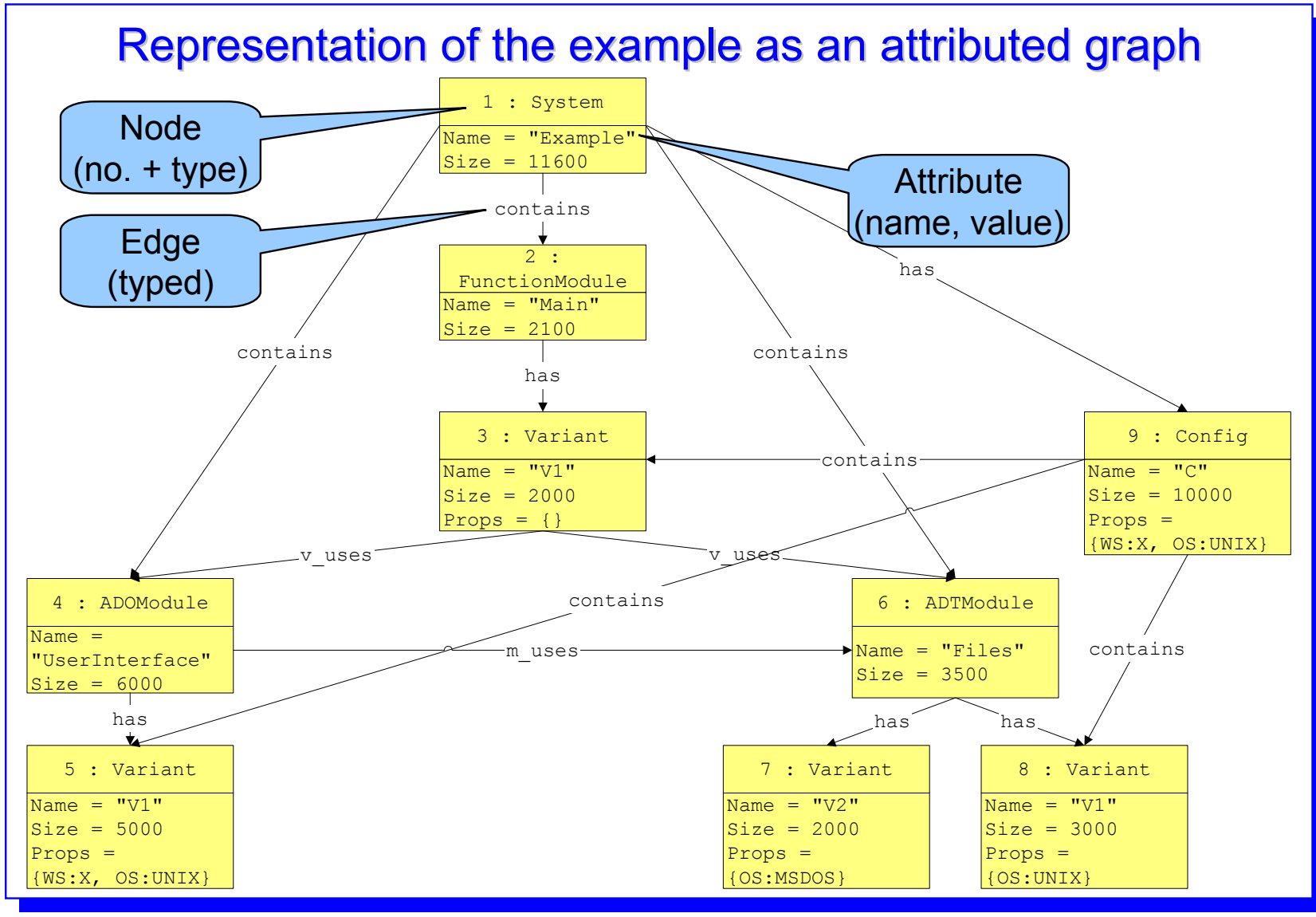

*Bernhard Westfechtel*

#### *Lehrstuhl für Informatik III, RWTH Aachen*
#### *Specification of Software Systems*

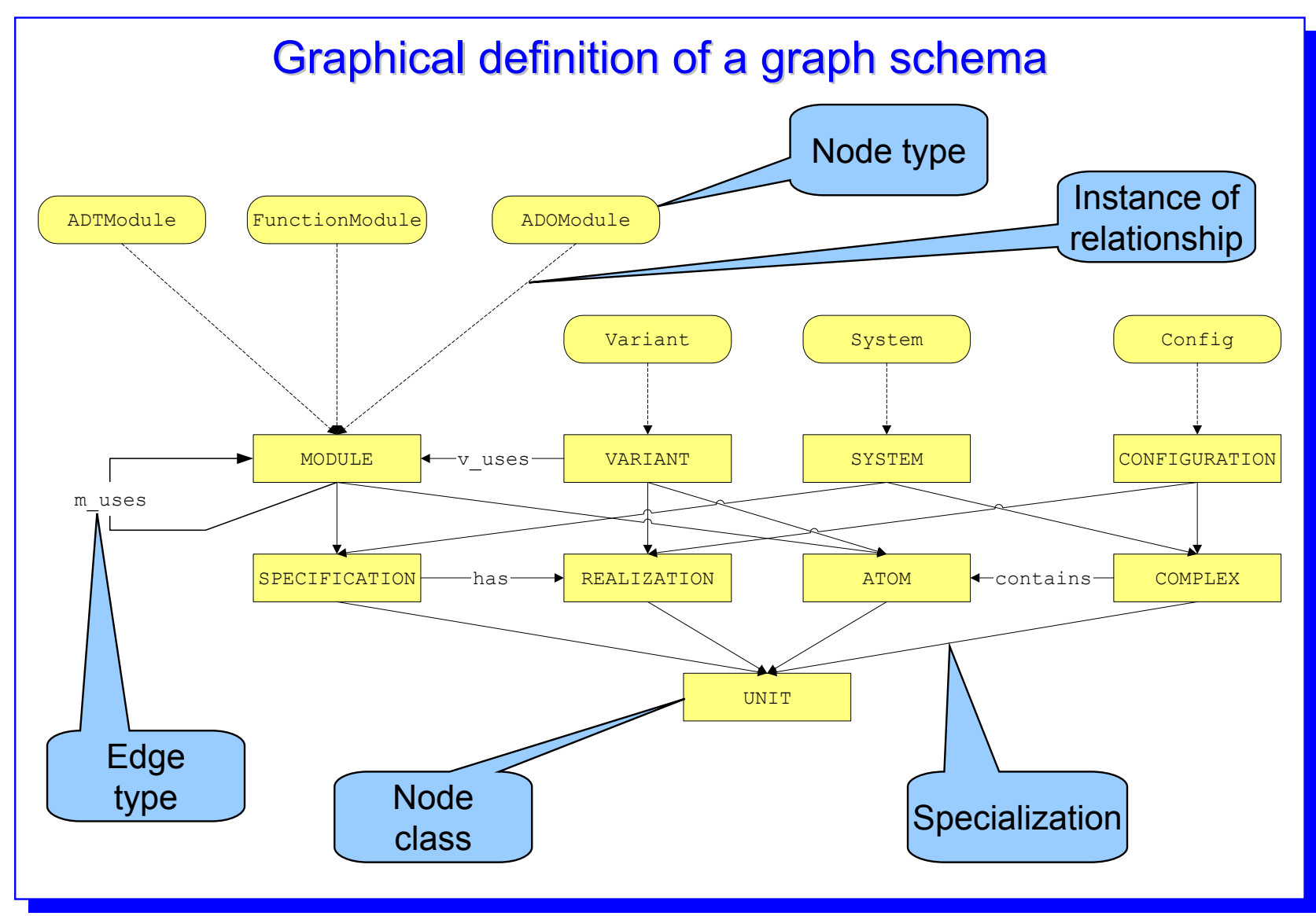

#### *Specification of Software Systems*

### **PROGRES schema editor**

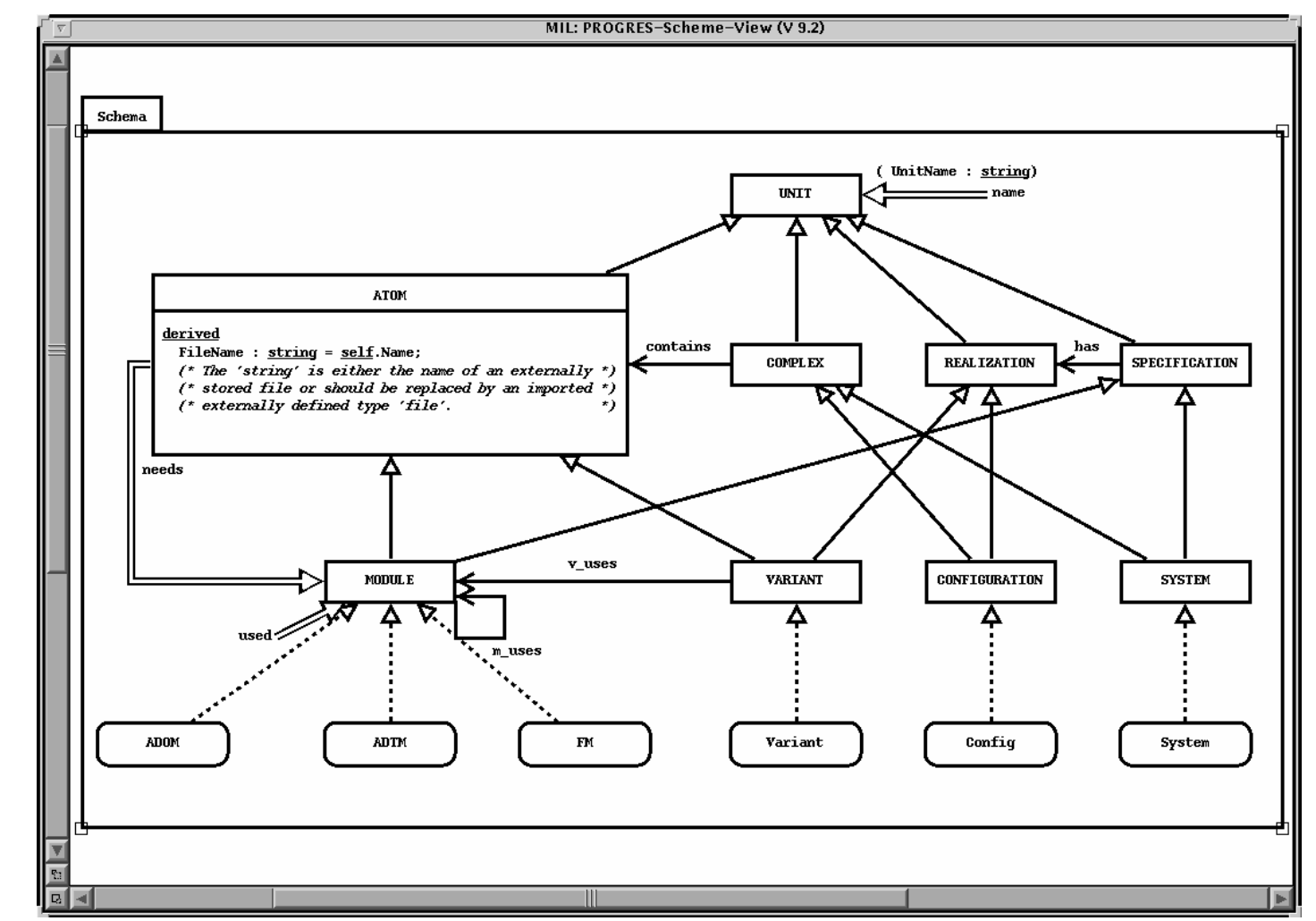

# Definition of attributes

- □ A graph schema may be specified both textually and graphically.
- $\Box$  Attributes and attribute evaluation rules may be defined in a textual (sub-)view.
- $\Box$  Intrinsic attributes receive their values by explicit assignment and may be initialized with a constant.
- $\Box$  Derived attributes are calculated from the attribute values of related nodes with the help of a (directed) equation.
- $\Box$  Related nodes are all nodes which may be reached via a path, e.g.:  $\rightarrow$  self: Returns the current node
	- » -e-> and <-e-, respectively : Traversal of edges of type  $\rm e$  (in forward and backward direction, respectively)
	- » Concatenation : p1 & p2

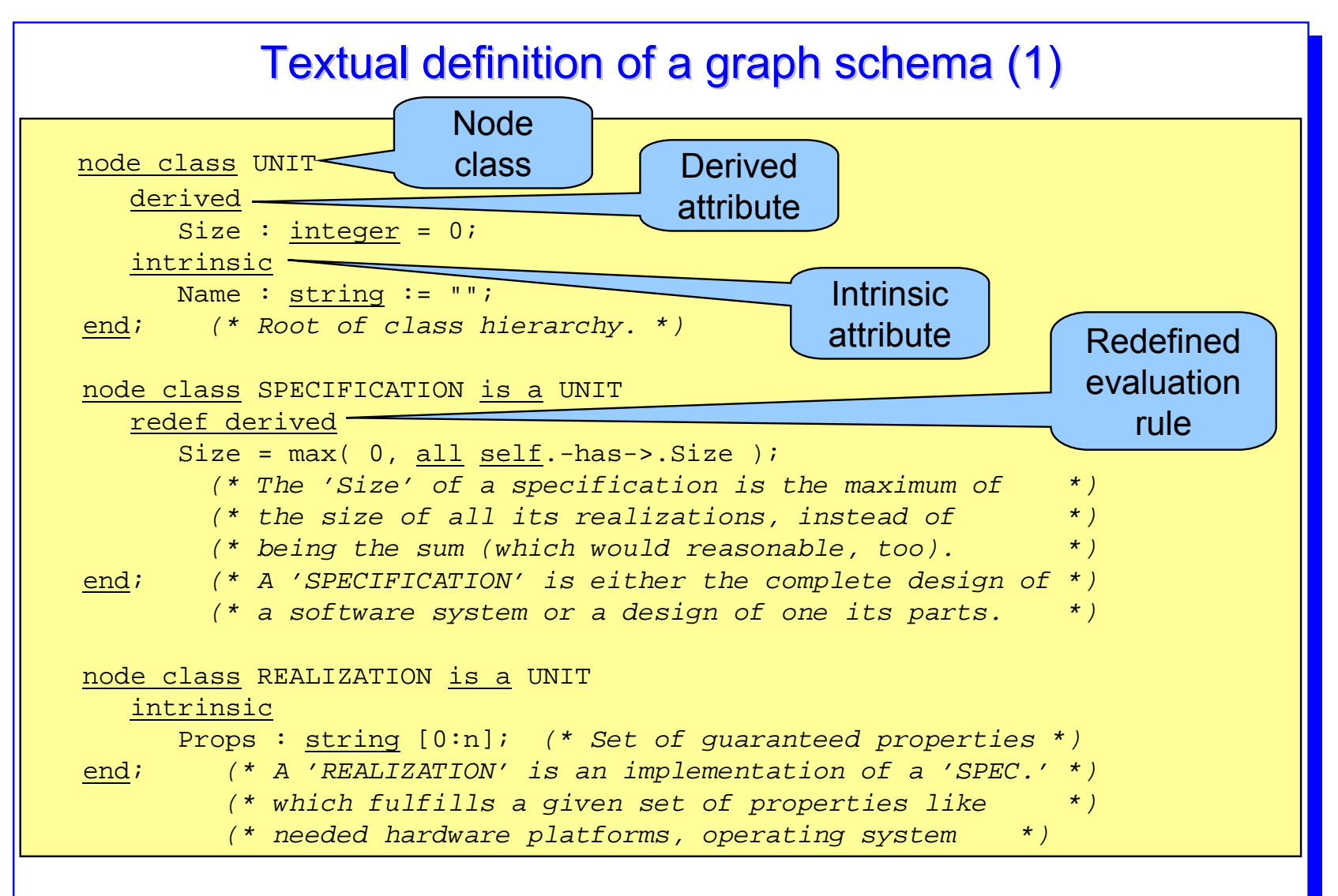

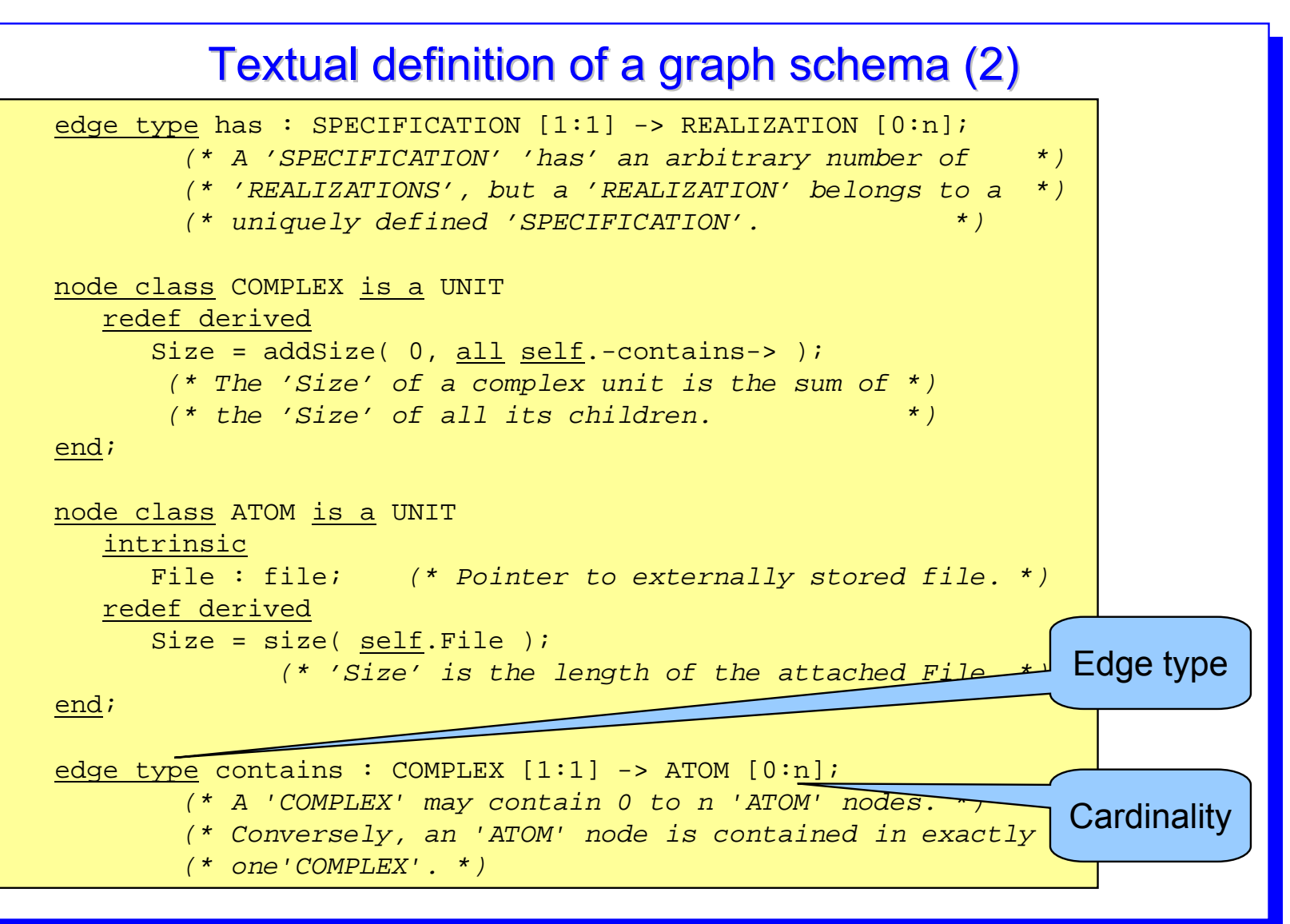

#### Textual definition of a graph schema (3)

```
node class SYSTEM is a SPECIFICATION, COMPLEX
   redef derived
     Size = addSize(0, all self.\text{-contains--};
          (* Resolves inheritance conflict of attribute *)
          (* definitions in 'SPECIFICATION' and 'COMPLEX' *)
          (* by preferring definition in 'SPECIFICATION'. *)
end;
node class CONFIGURATION is a REALIZATION, COMPLEX end;
   (* A 'CONFIGURATION' is a set of variants of module *)
   (* realizations which fulfill all required properties. *)
node class MODULE is a SPECIFICATION, ATOM
  redef derived
    Size = size( self.File ) + max( 0, all self.-has->.Size );
         (* Resolves inheritance conflict of attribute *)
         (* definitions in 'SPECIFICATION' and 'COMPLEX' *)
         (* by building the sum of both definitions which *)
         (* are in conflict to each other. *)
end; (* A 'SYSTEM' contains a set of 'MODULES' which *)
         (* have 'VARIANTS' as their realizations. *)
node class VARIANT is a REALIZATION, ATOM end;
```
### Attribute redefinition conflicts

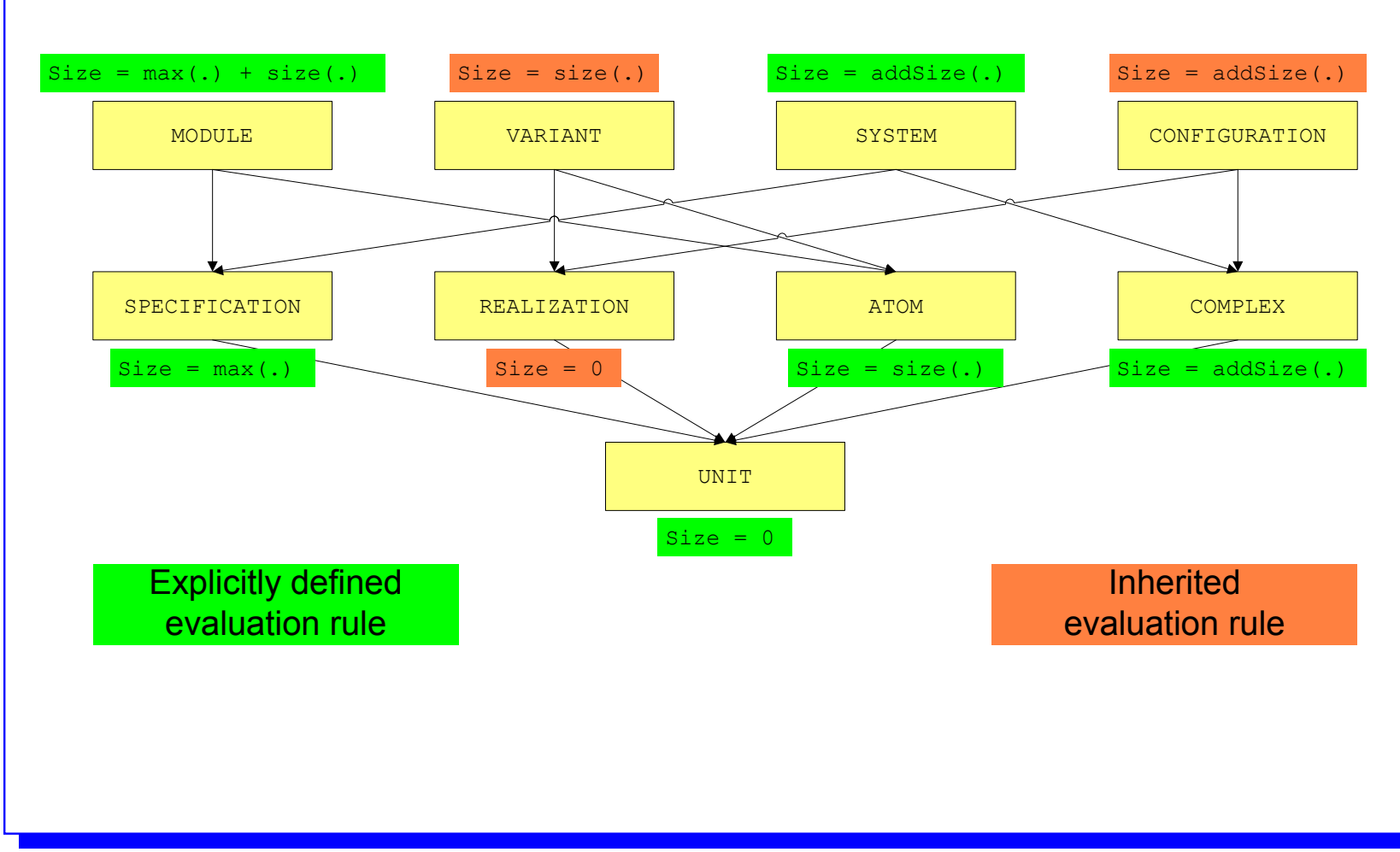

## Path expressions and restrictions

#### A **path expression** is

» a derived relation between nodes (edges are intrinsic relations):

*v*<sub>1</sub> =*p*=> *v*<sub>2</sub> ⇔ There is a path *p* from *v*<sub>1</sub> to *v*<sub>2</sub>

- » a function on node sets: *p*(*V*) = {  $v_2$  | ∃  $v_1$  ∈ *V* :  $v_1$  =*p*=>  $v_2$  }
- A **restriction** is a "unary path expression", i.e., a set of nodes is restricted to those elements which satisfy a certain condition.
- □ Path expressions and restrictions may be specified:
	- » textually
	- » graphically

### **Textual path expressions**

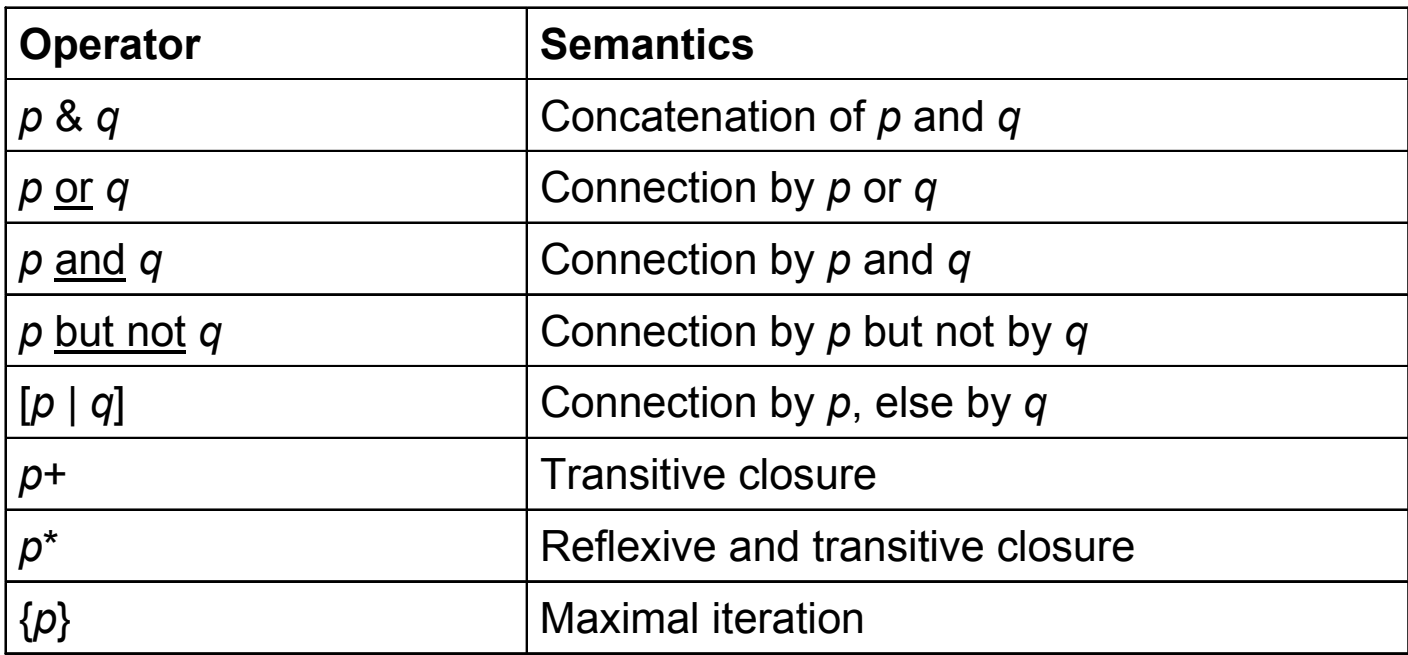

#### Examples of textual path expressions Examples of textual path expressions

```
path needs : ATOM [0:n] \rightarrow MODULE [0:n] =(* The path 'needs' connects any variant or module to its imports. *)
      ( instance of MODULE & =moduleNeeds=> )
   or ( instance of VARIANT & =variantNeeds=> )
end;path moduleNeeds : MODULE [0:n] \rightarrow MODULE [0:n] = -m uses-> end;
path variantNeeds : VARIANT [0:n] -> MODULE [0:n] =
  -v_uses-> or ( <-has- & instance of MODULE & -m_uses-> )
end;
path dependsOn : MODULE [0:n] -> MODULE [0:n] =
   (* connects module to its interface imports & imports of its variants. *)
   ( self or -has-> ) & =needs=>+
end;
```
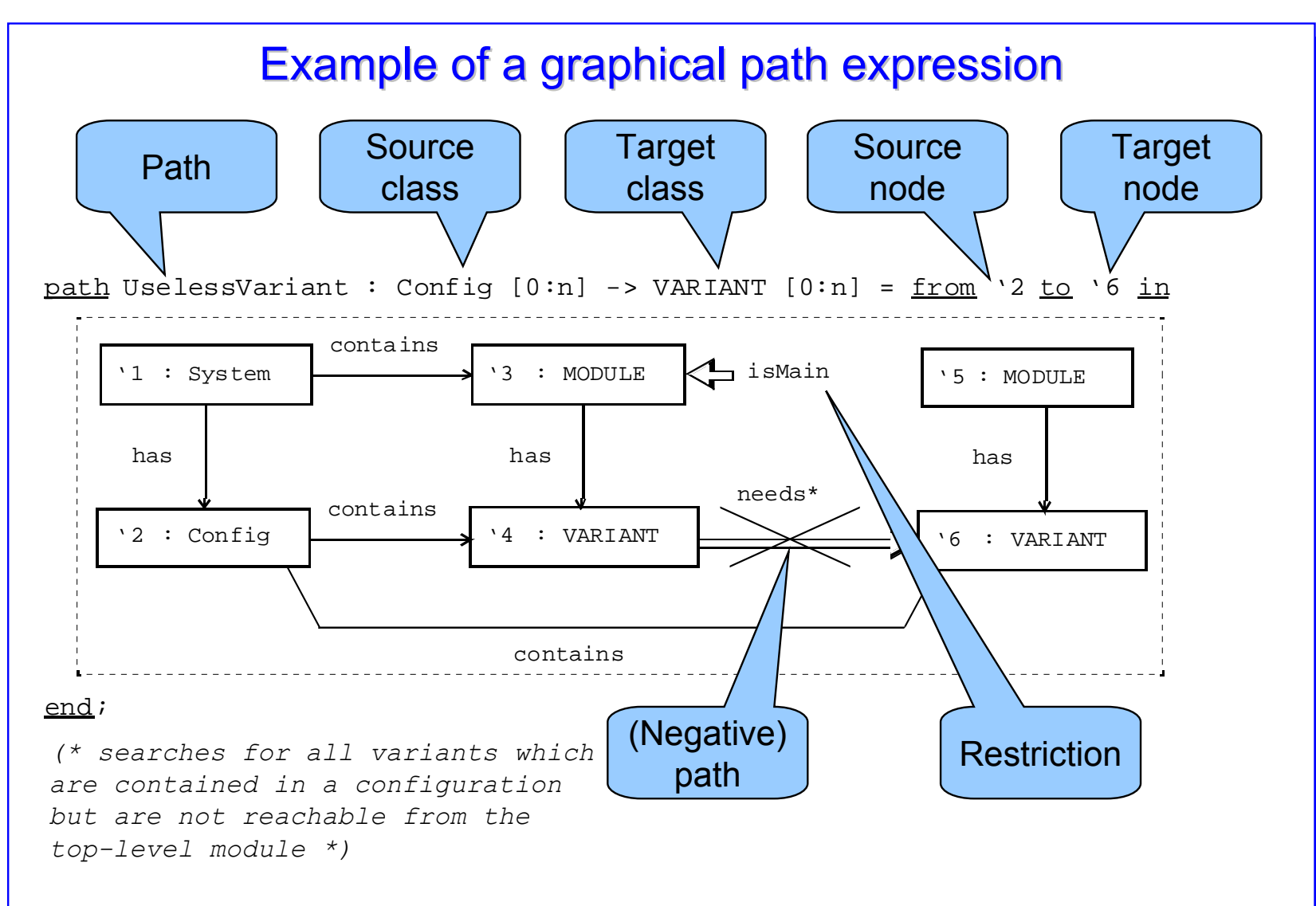

# **Graph Rewrite Rules**

#### Composition of graph rewrite rules

```
production P ( parameter list ) =
   ::=fold Specified nodes may be identified;
   condition Conditions on attributes of left-hand side nodes;
   embedding Embedding rules for nodes of right-hand side;
   transfer Attribute assignments for nodes of right-hand side;
   return Assignments to out parameters;
end;
   Left-hand side with:- single nodes, set nodes, negative/optional nodes
       - positive and negative edges between pairs of nodes
       - positive and negative paths between pairs of nodes
       - node restrictionsRight-hand side with:
       - single nodes, set nodes, optional nodes
       - edges between pairs of nodes
```
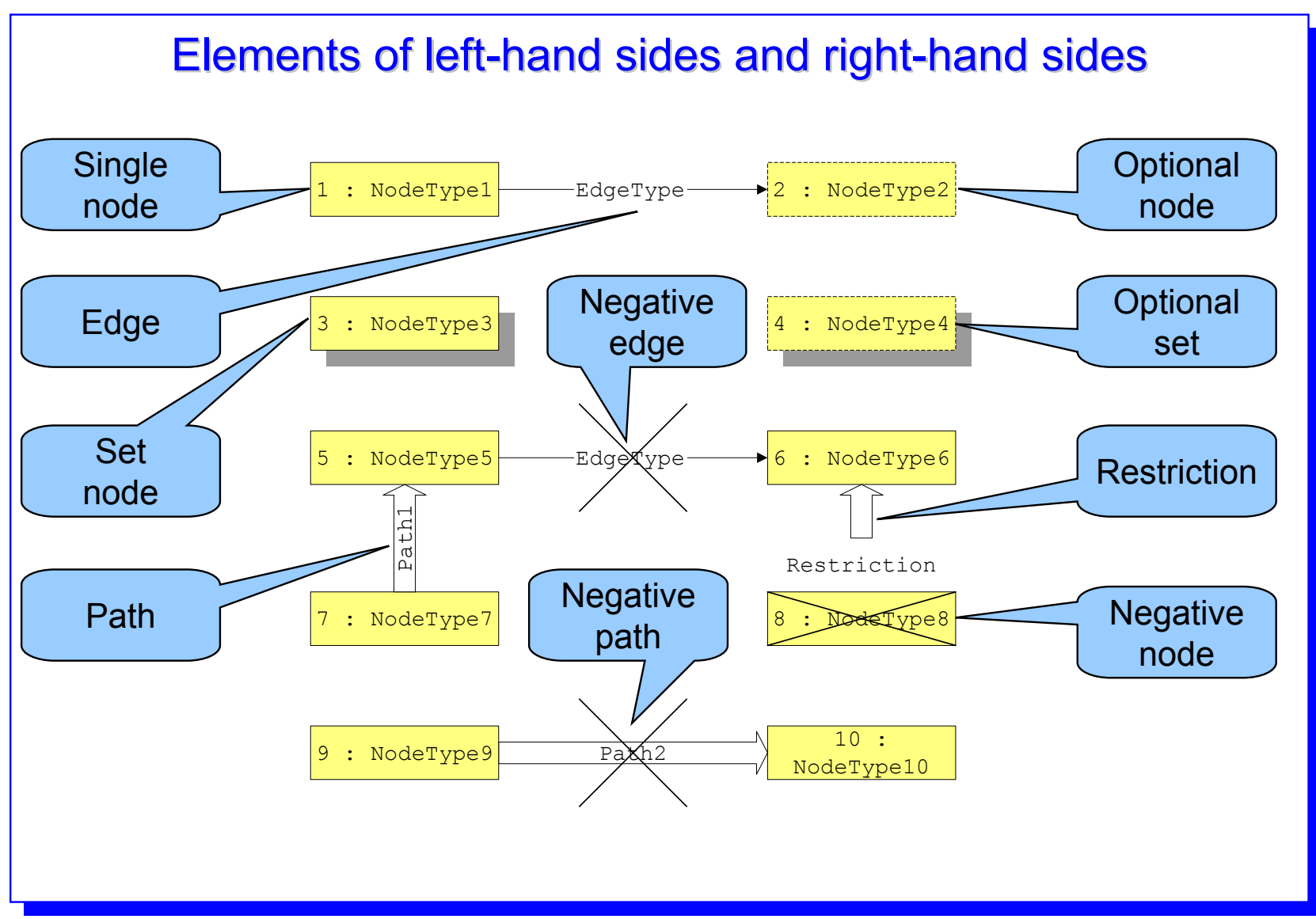

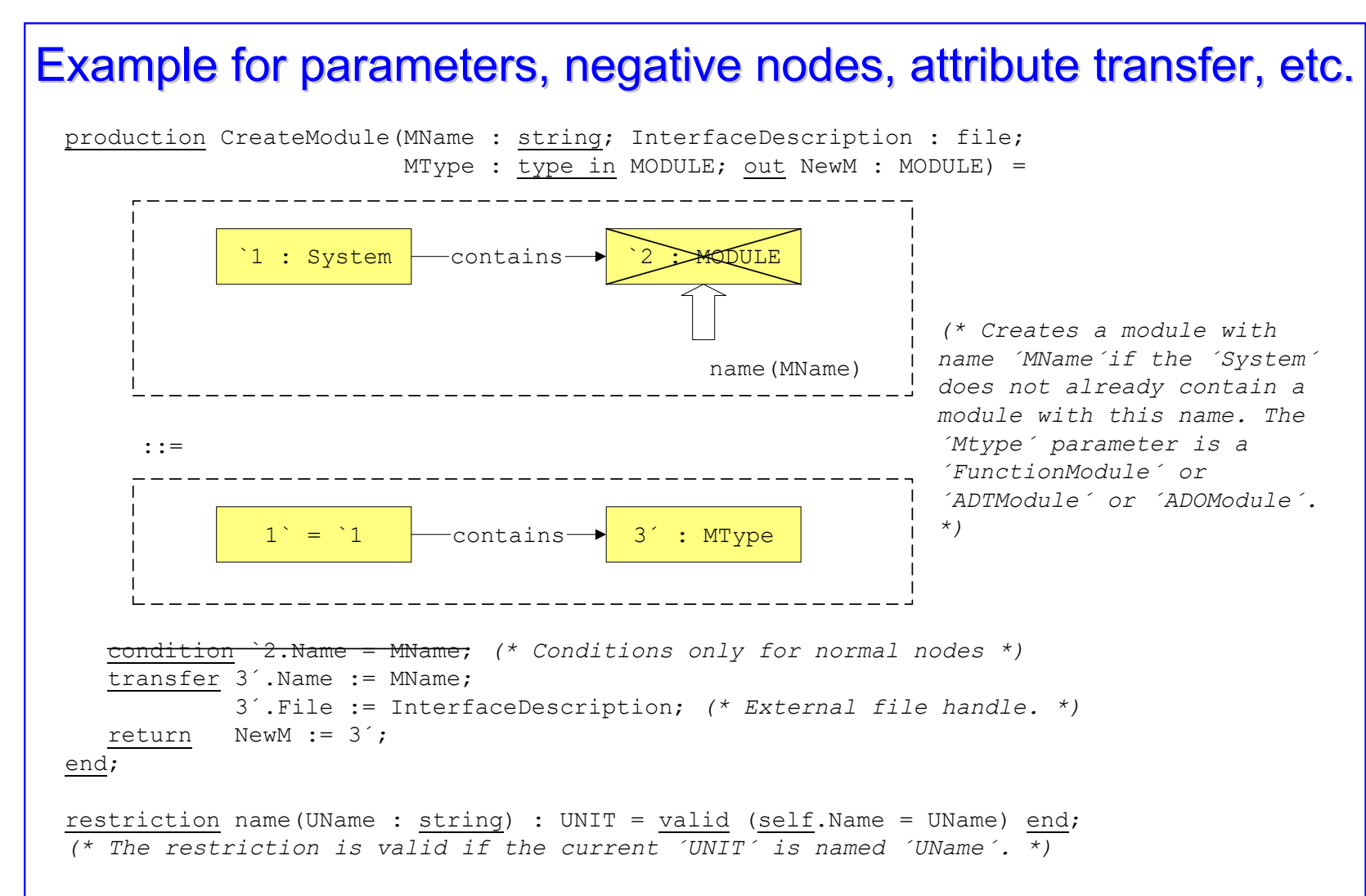

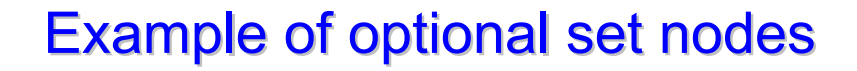

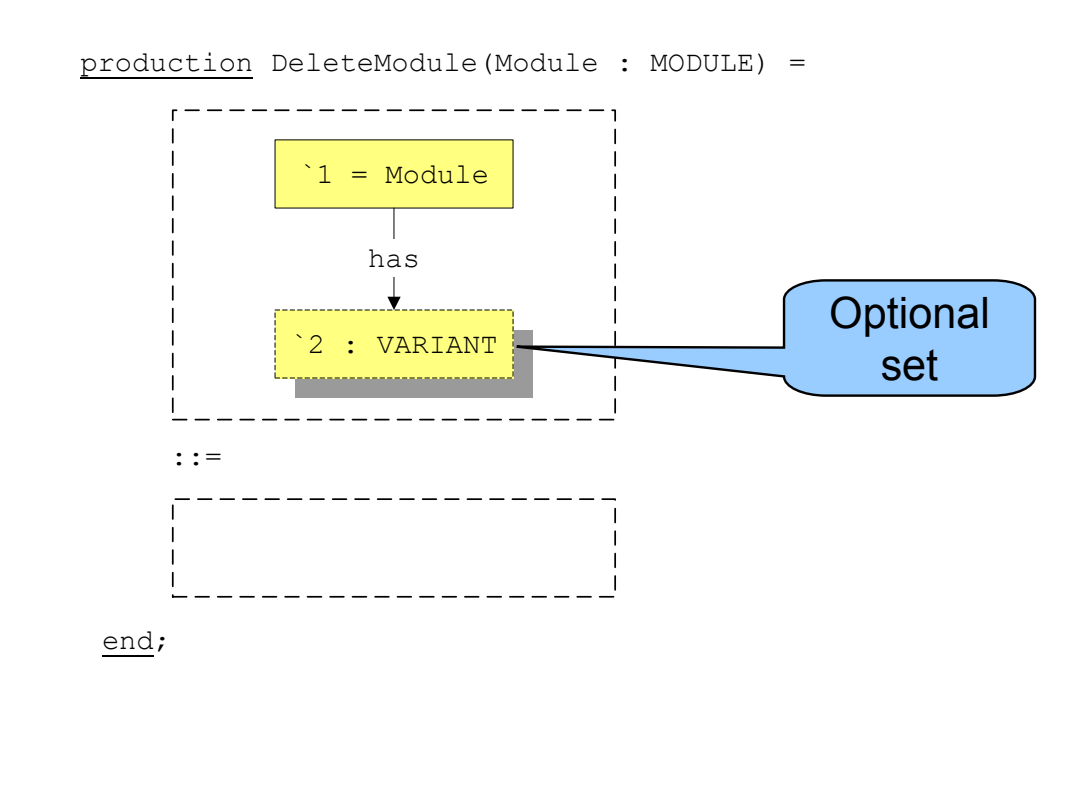

### Example of a negative path

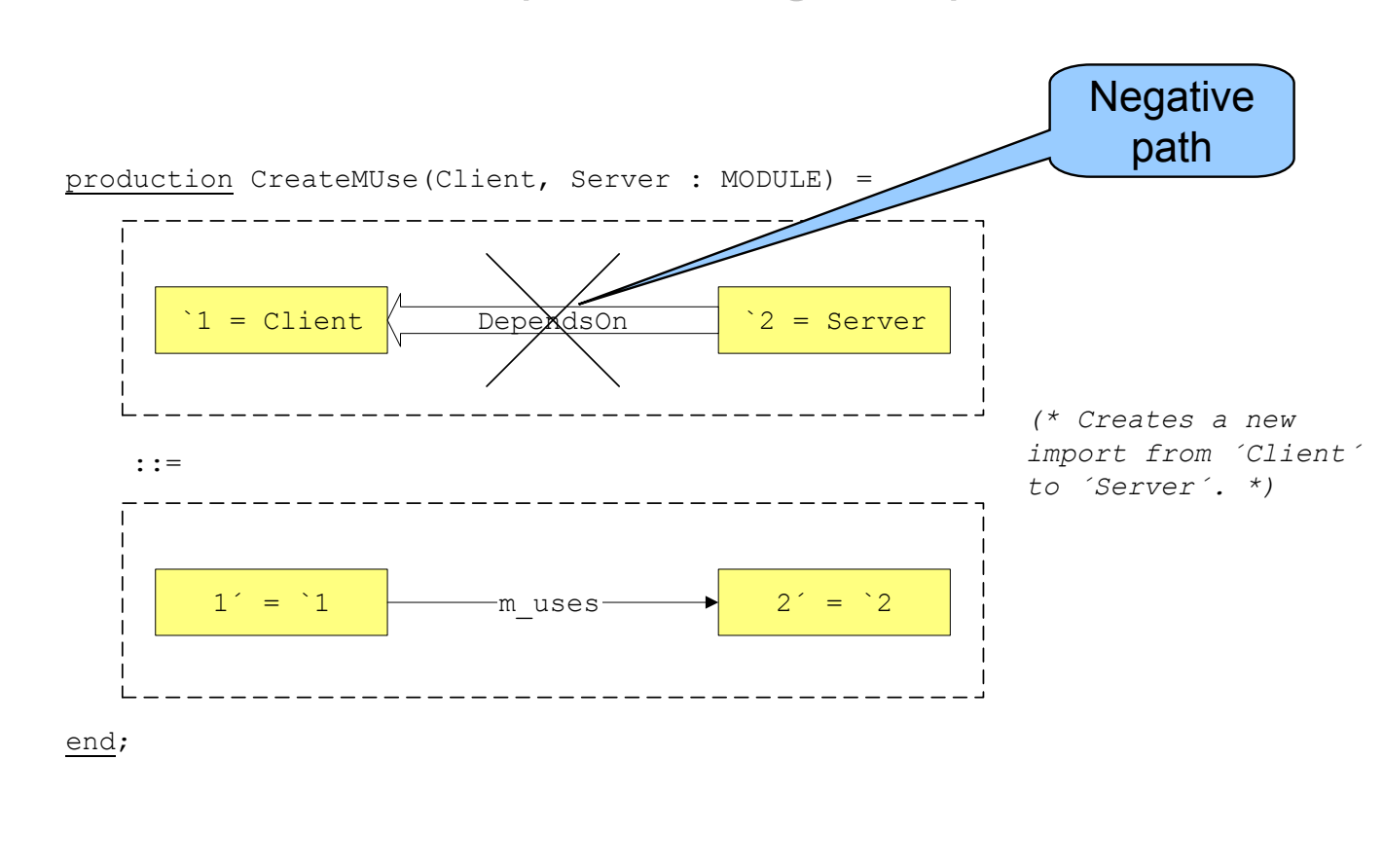

## Embedding rules Embedding rules

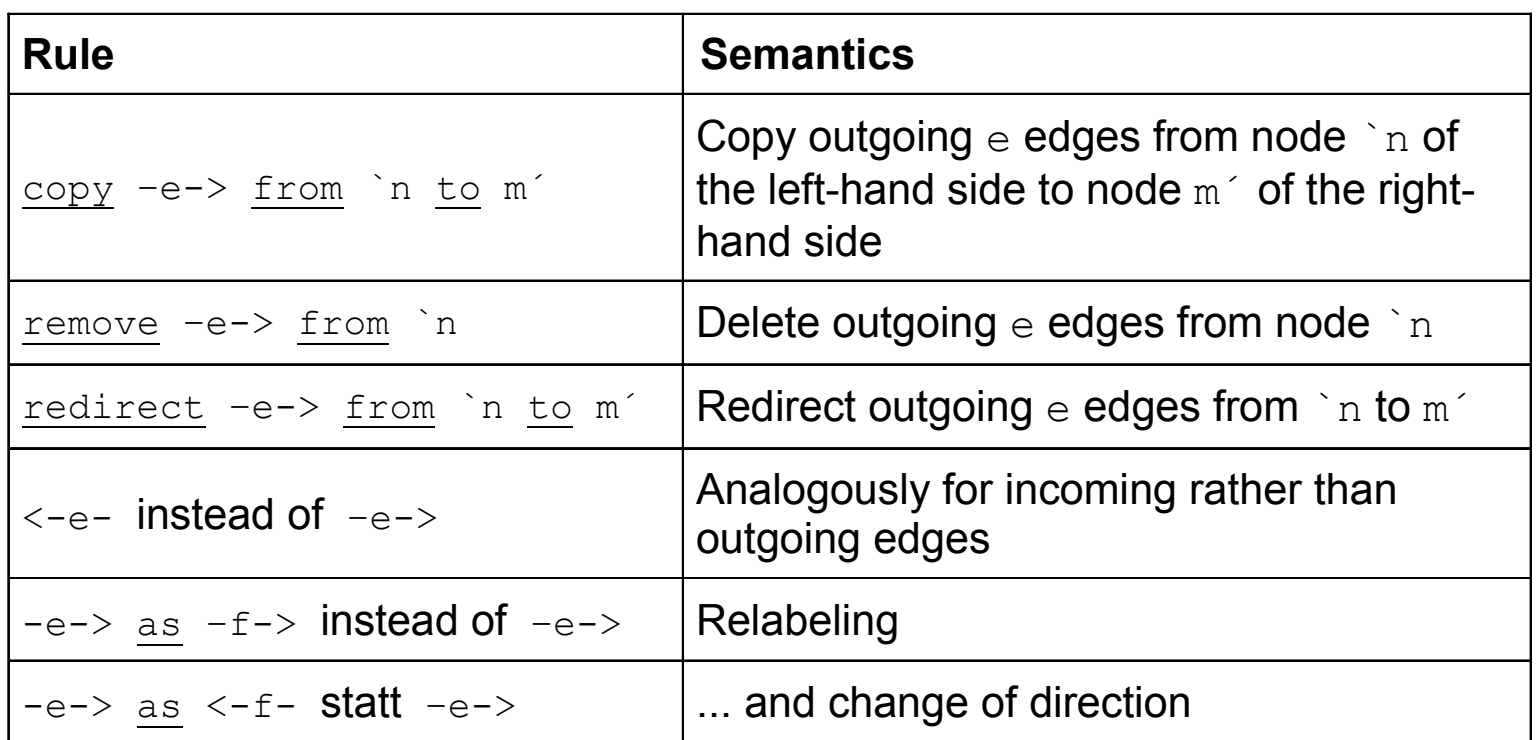

#### Example of embedding rules

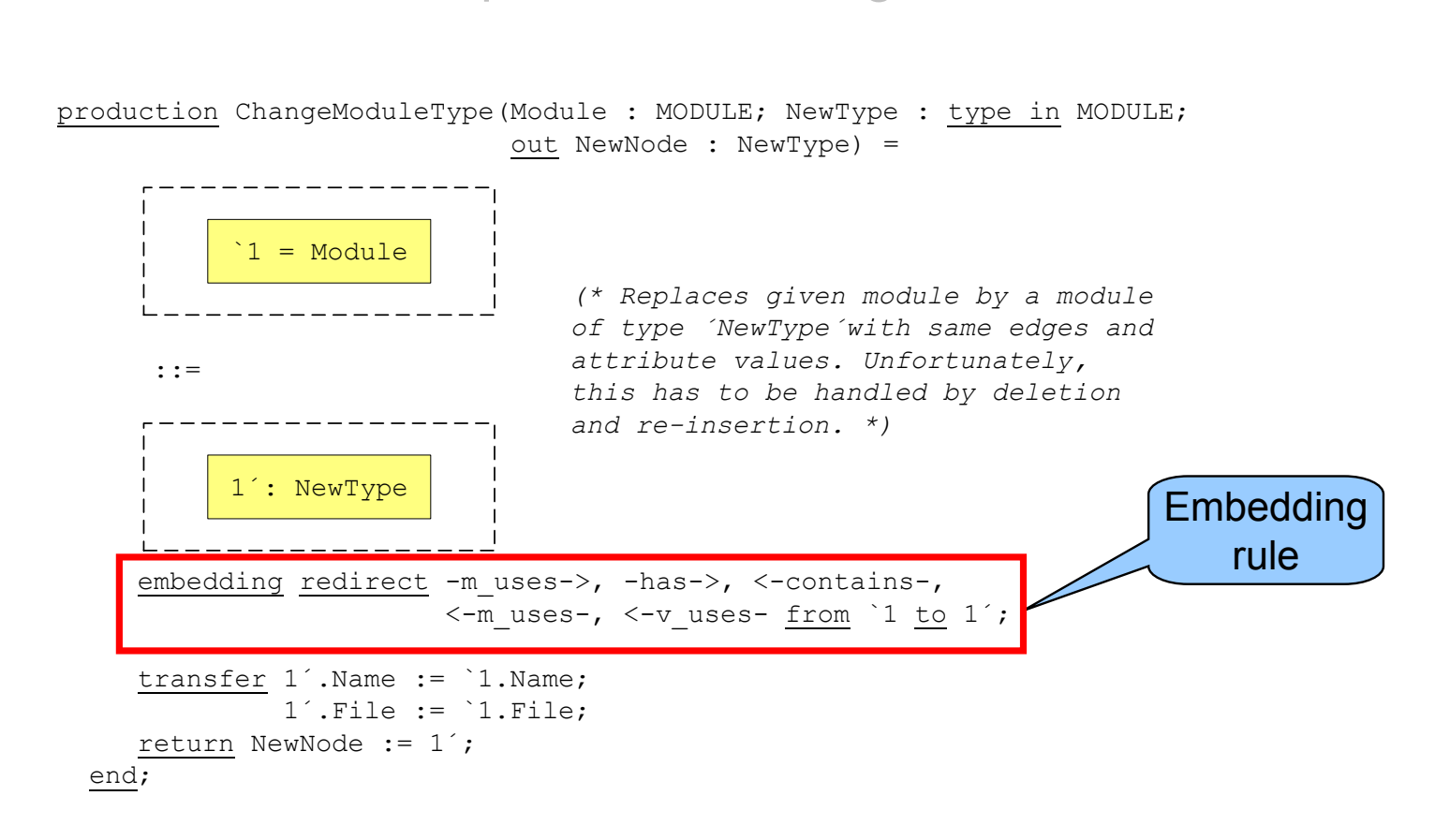

### **PROGRES rule editor**

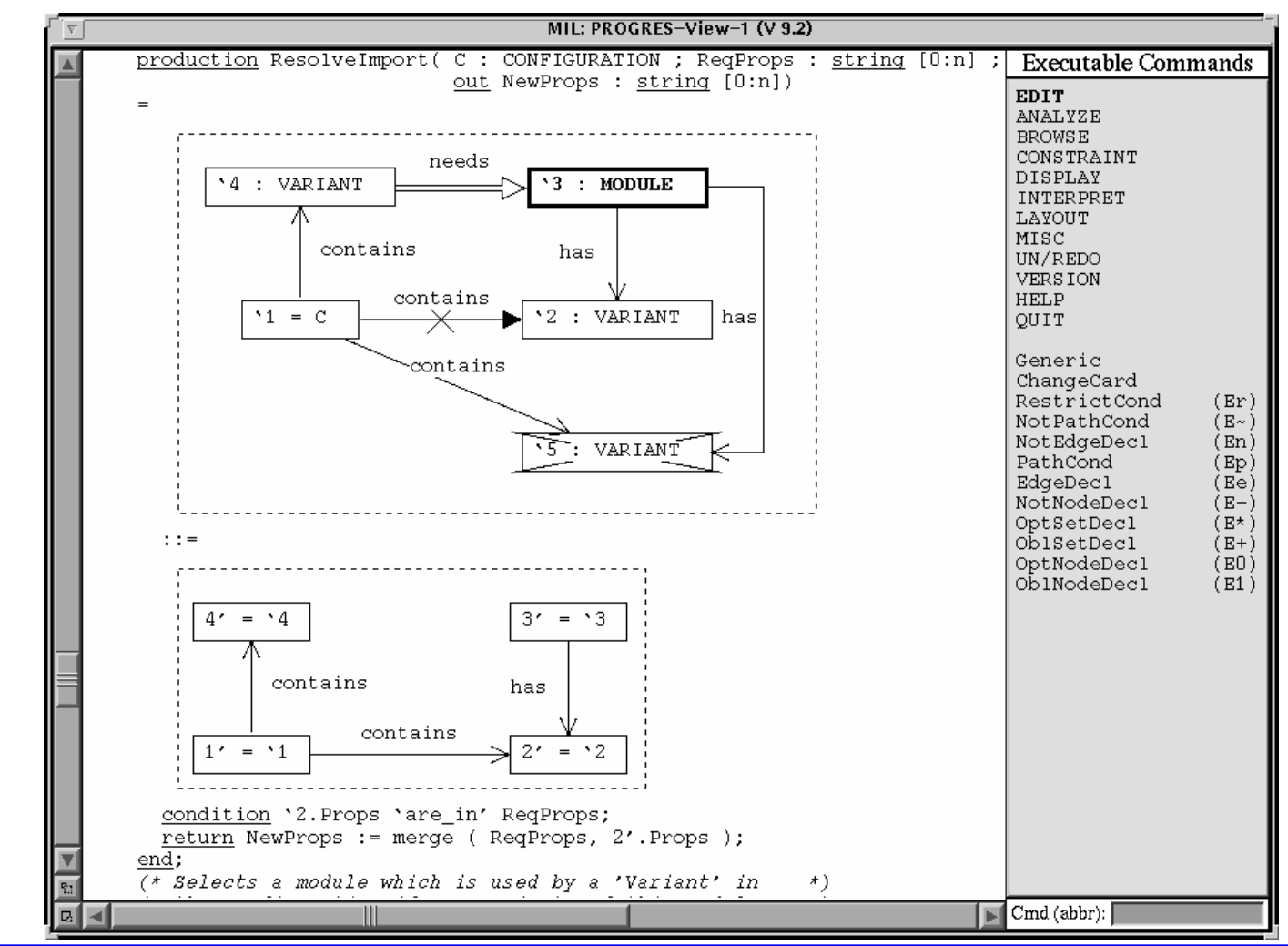

## Example of a graph test

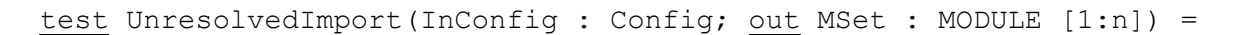

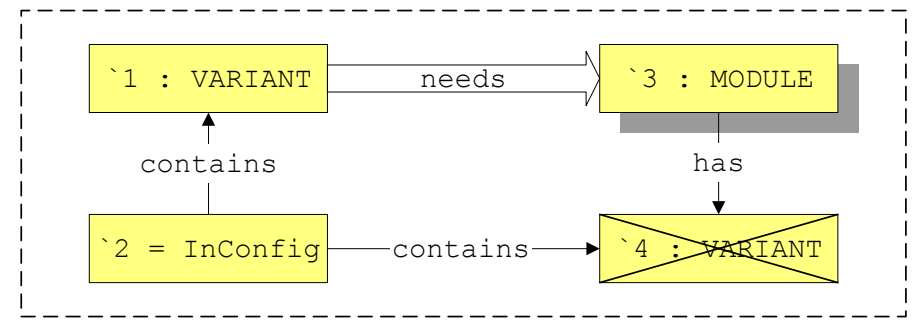

```
return MSet := 3;
```
end;

*(\* Returns all modules which are needed by some variant already selected but for which no variant is included yet in the configuration. \*)*

## Searching for subgraphs

- $\Box$  Complexity of naive implementation: *<sup>o</sup>*(*<sup>n</sup> k)* (for each of *k* nodes in *L* there are *n* candidates in *G*).
- $\Box$  Heuristics (sketch):
	- » Start at those nodes which are fixed by input parameters.
	- » Extend the match by nodes which may be determined in a unique way (incoming or outgoing edges of cardinality 1).
	- » Process remaining candidate sets by increasing cardinality.
	- » Process set nodes at the end.

# **Control Structures**

#### Control structures: motivation and properties

- $\Box$  Composition of graph tests into complex **queries** (which do not modify the host graph)
- $\Box$  Composition of graph rewrite rules (and graph tests) into complex **transactions**
- $\Box$  **ACID** properties of transactions (and graph rewrite rules):
	- » **A**tomic: either complete execution or no modification of the host graph
	- » **C**onsistent: consistency-preserving transformation
	- » **I**solated: isolation in multi-user mode
	- » **D**urable: persistent
- $\Box$ Additional property: **non-determinism**
- $\Box$ Failure of executing an operation results in **backtracking**

### **Overview of control structures**

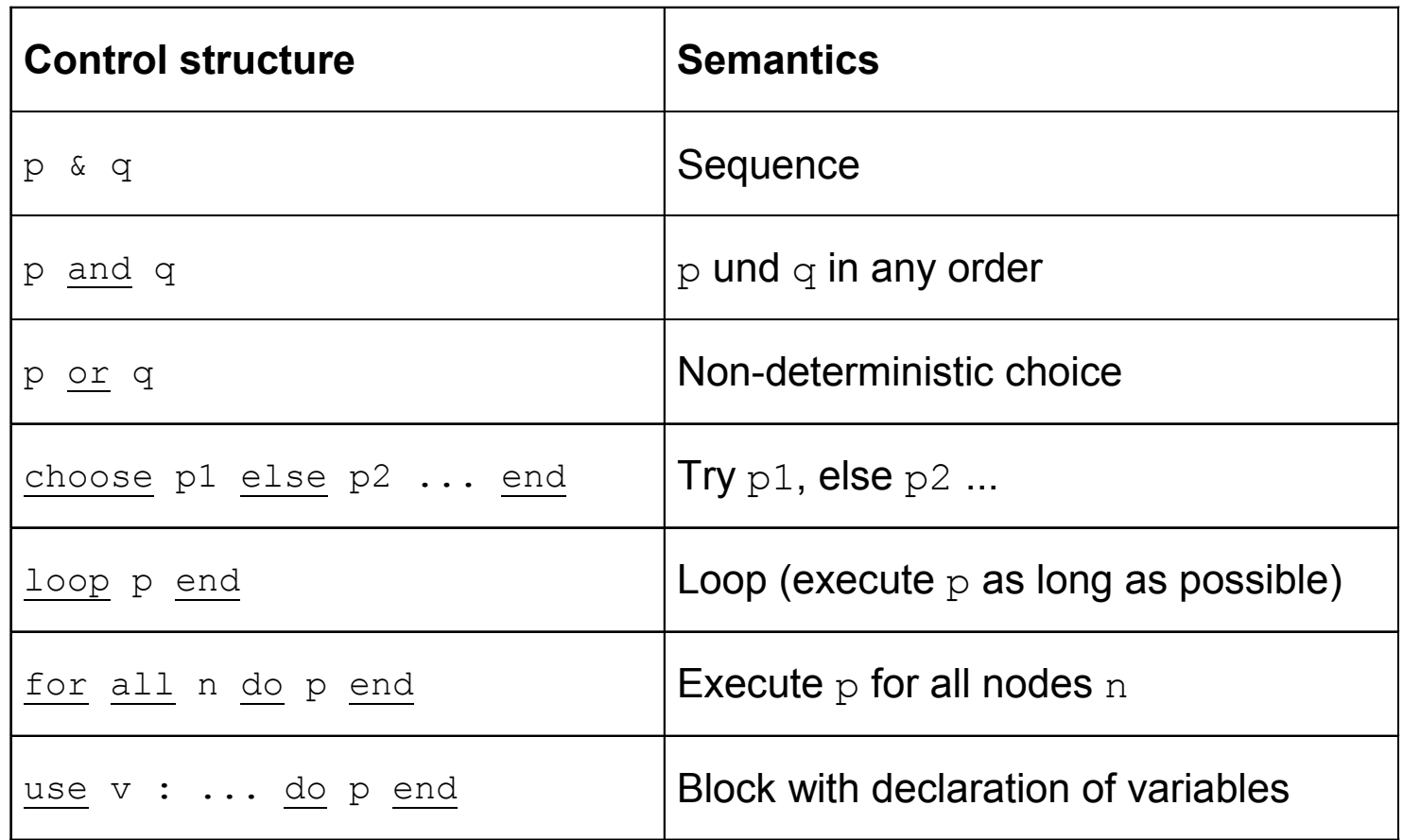

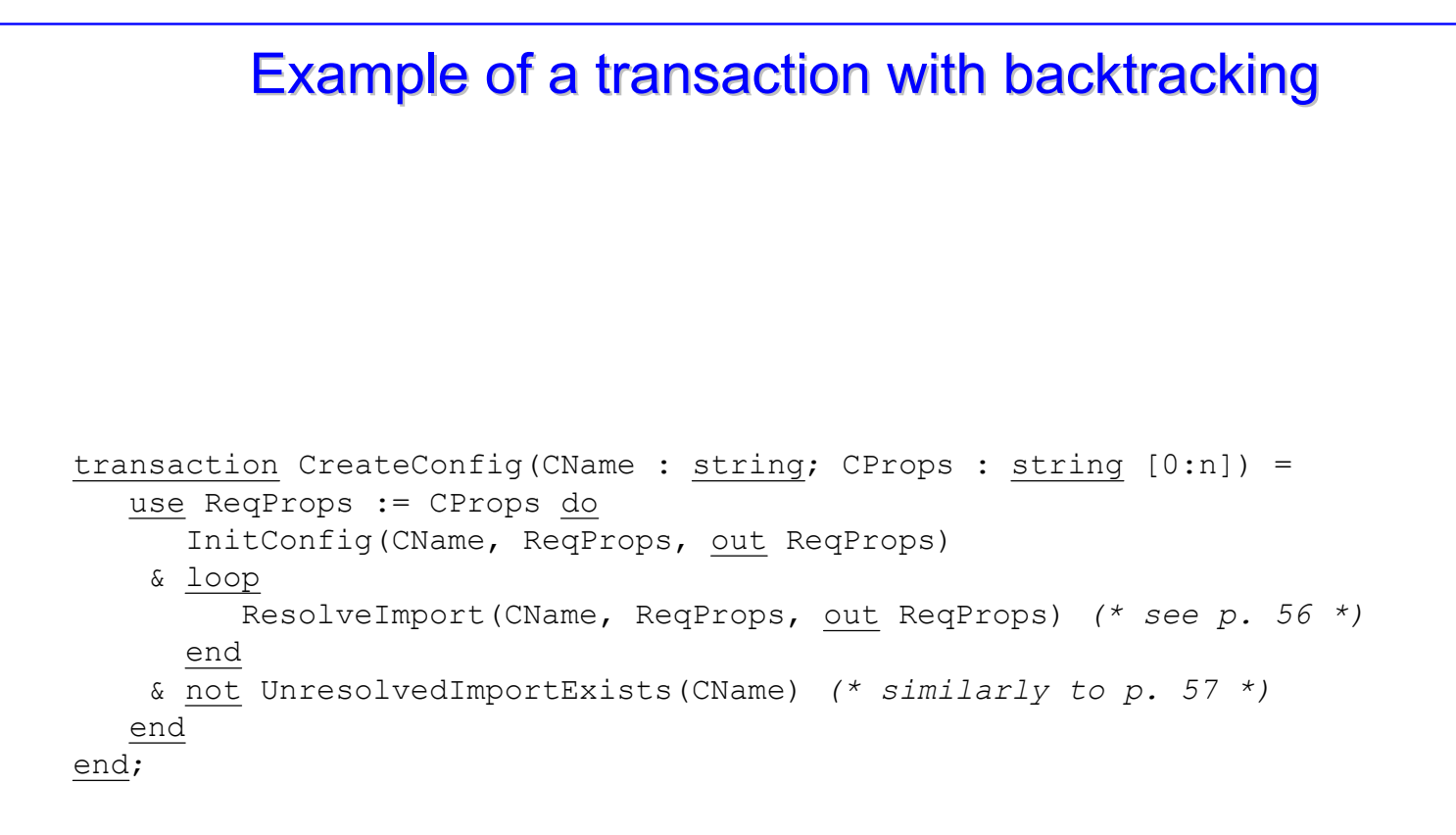

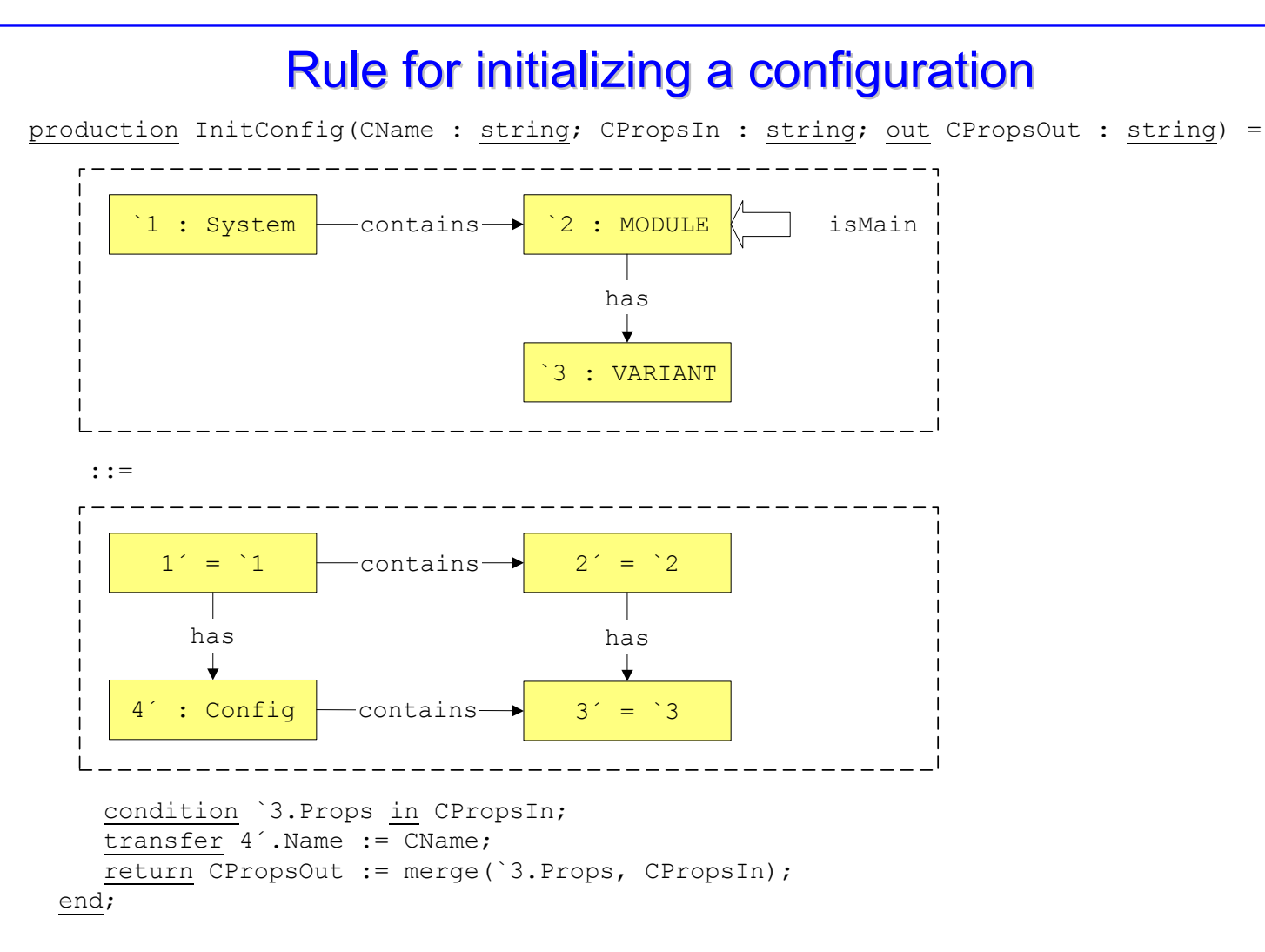

*Specification of Software Systems*

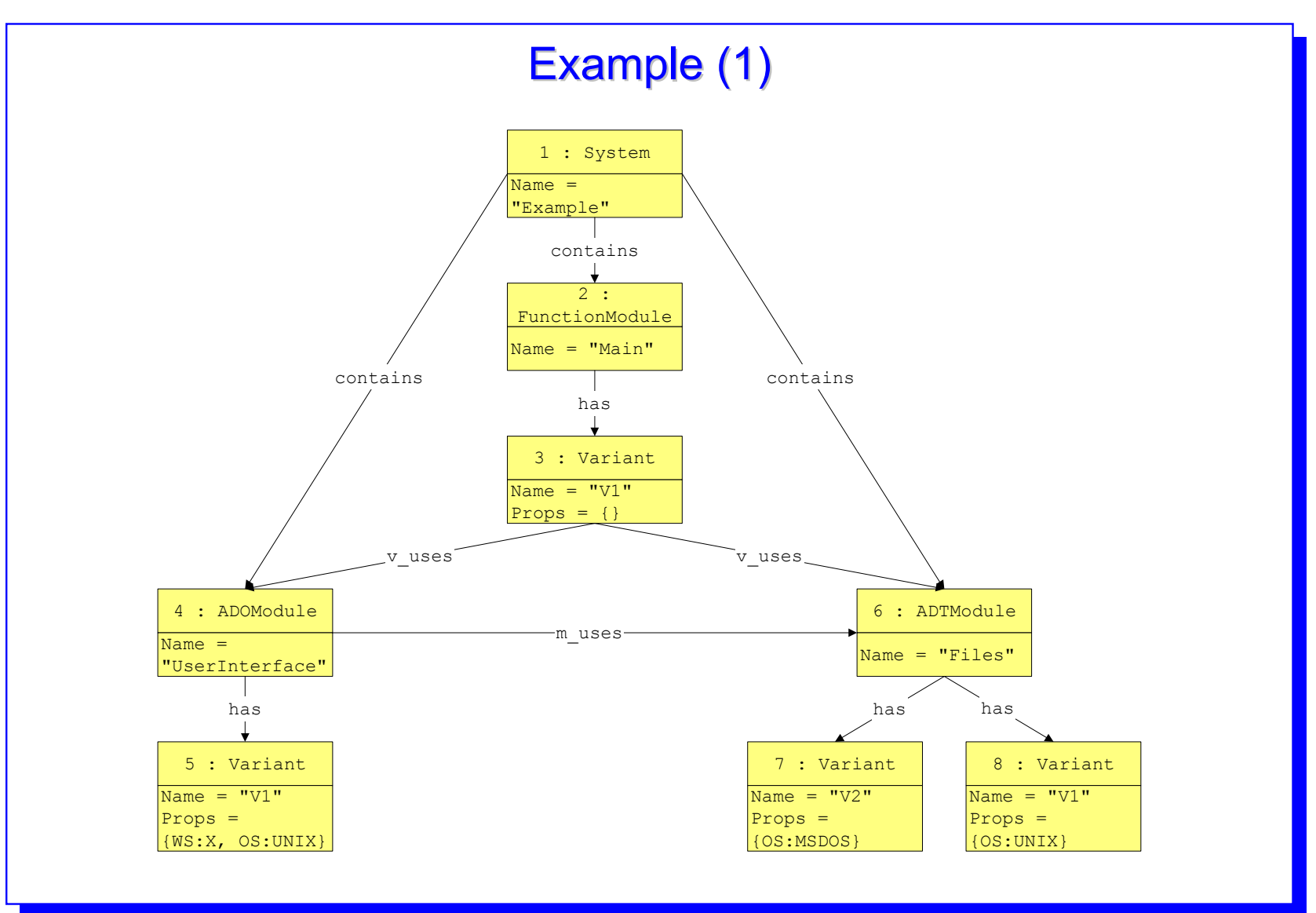

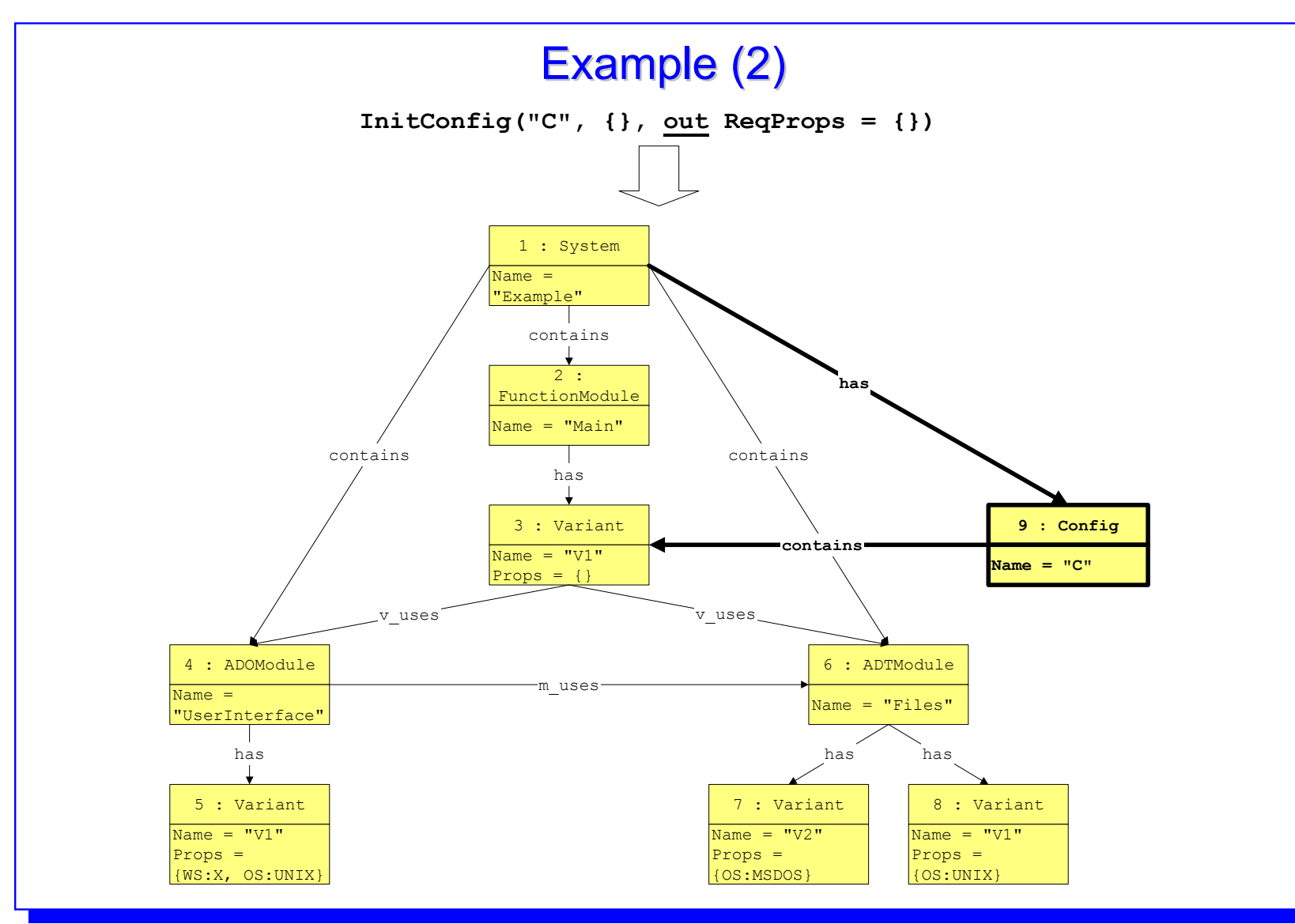

*Bernhard Westfechtel*

#### *Lehrstuhl für Informatik III, RWTH Aachen*

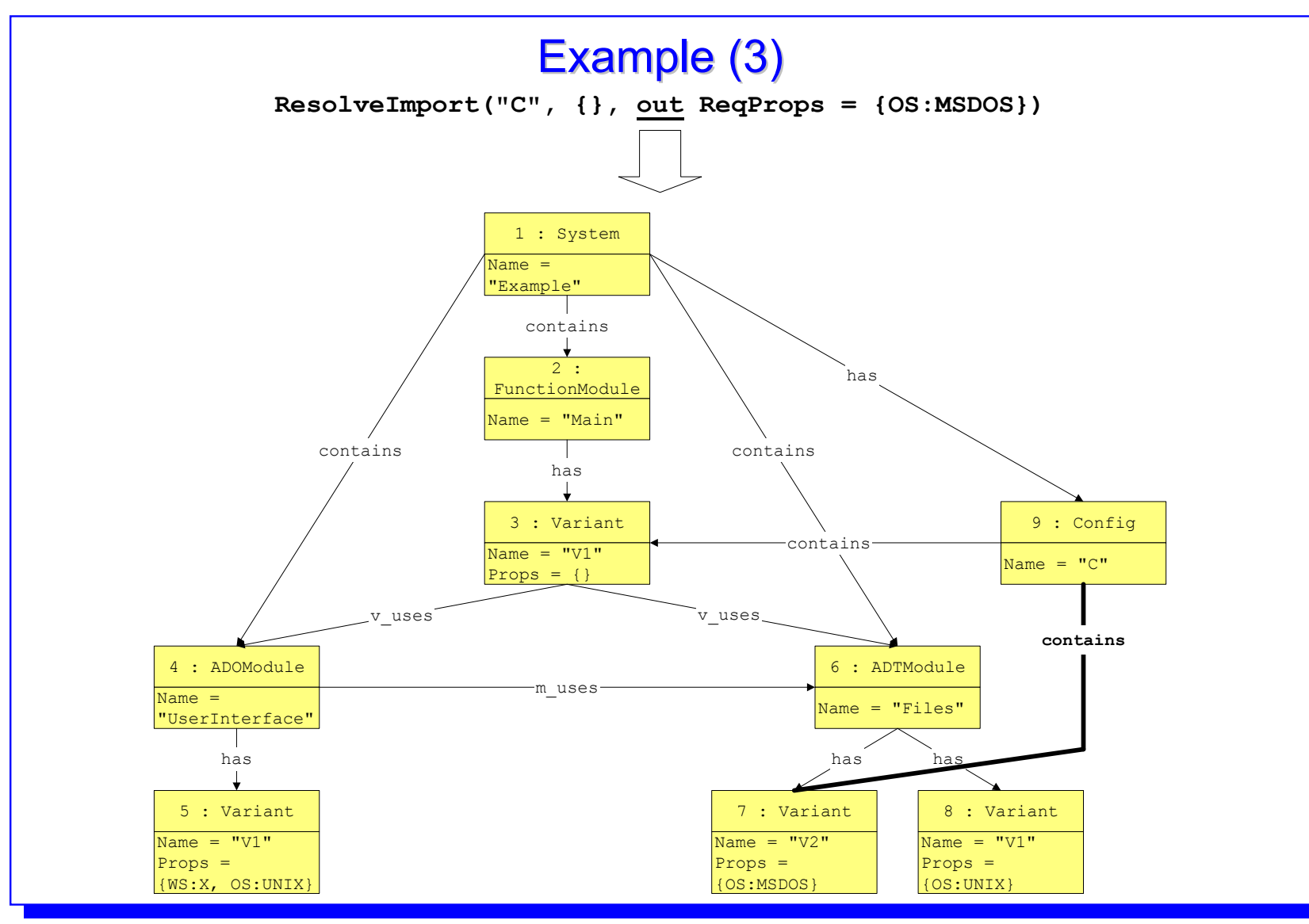

# Example (4)

- **Q** ResolveImport fails for the module UserInterface because {OS:UNIX} in {OS:MSDOS} does not hold.
- $\Box$  Loop terminates successfully, but the subsequent test UnresolvedImportExists reveals an unresolved import.
- **□ As a result of backtracking, the previous selection of the variant of**  $_{\rm{Files}}$  is revised (slide 68 shows the situation after selection of another variant).
- □ Finally, a variant of  $\texttt{UserInterface}$  may be selected successfully (slide 69).

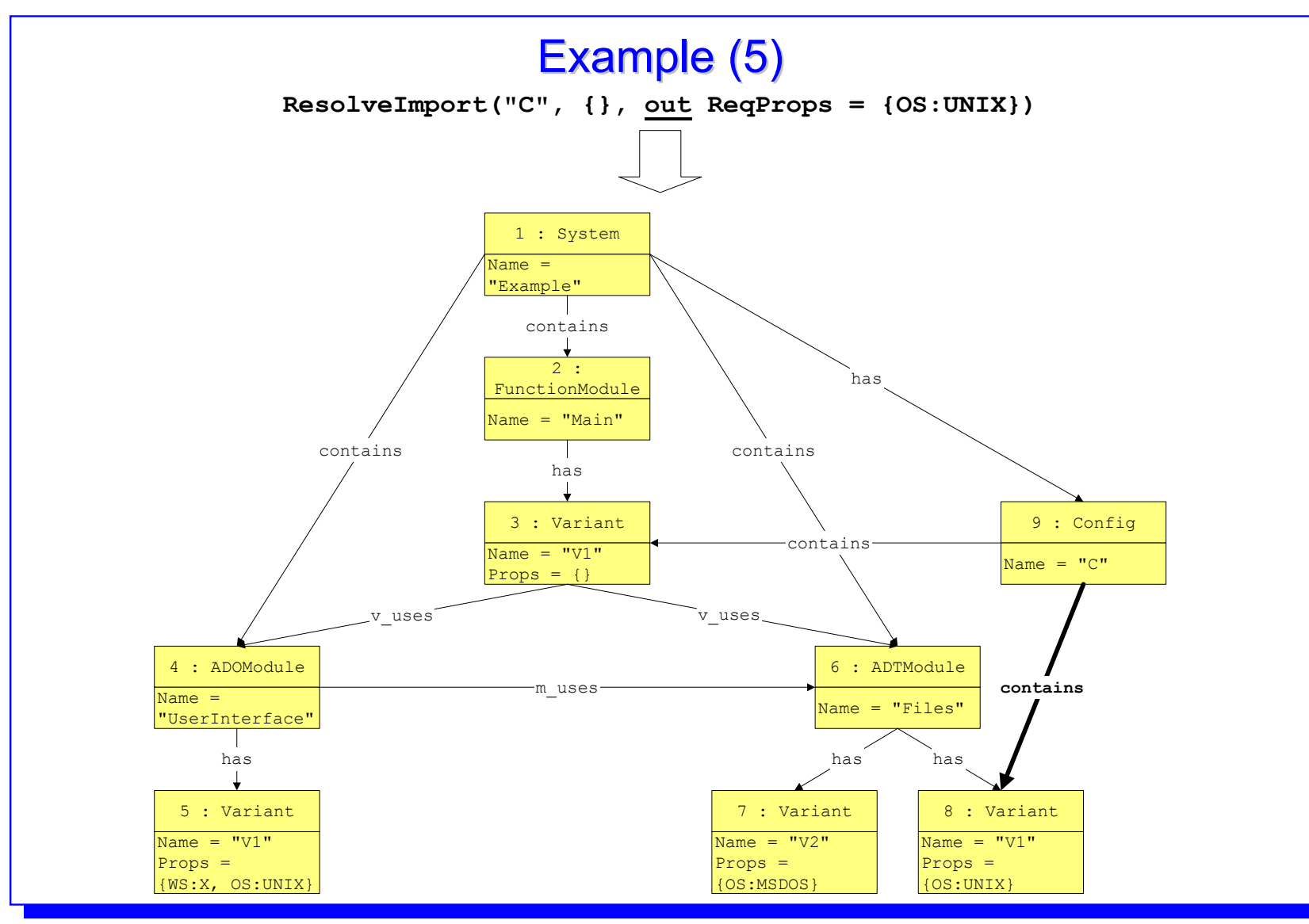

*Bernhard Westfechtel*

*Lehrstuhl für Informatik III, RWTH Aachen*

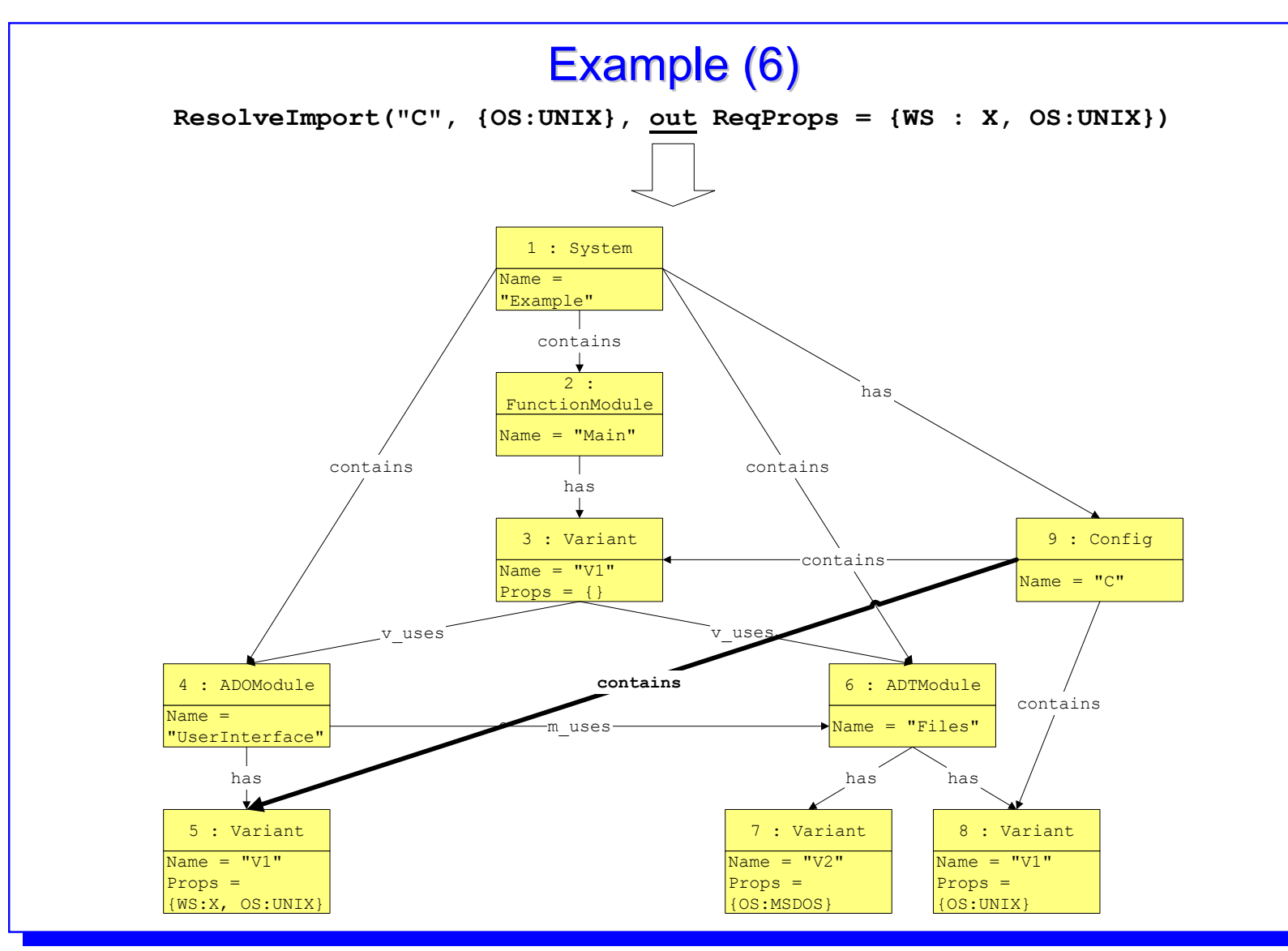

#### *Bernhard Westfechtel*

#### *Lehrstuhl für Informatik III, RWTH Aachen*

# **Summary**

#### Advantages of specifying with graph rewrite rules

- $\Box$ Graphs are an appropriate data model for a large set of applications.
- $\Box$  Even complex data structures with a high number of consistency constraints may be represented as graphs.
- $\Box$  Complex graph transformations may be specified declaratively by graph rewrite rules.
- $\Box$  Visual programs composed of graph rewrite rules are easy to comprehend.
- $\Box$  The specification is operational, code generation is supported (for rapid prototyping).

#### Disadvantages of specifying with graph rewrite rules

- $\Box$ Generality is constrained: commitment to a specific data model.
- $\Box$  For simple data types, graphs and graph transformations are an "overkill".
- $\Box$ Potential efficiency problems (subgraph search is NP-complete).
- $\Box$  In case of PROGRES:
	- » Very expressive, but also very complex language.
	- » Specifying-in-the-large not completely elaborated.
## Literature

- $\Box$  G. Rozenberg (Ed.): **Handbook of Graph Grammars and Computing by Graph Transformation, Vol. 1: Foundations**, World Scientific (1997) *Collection of papers on the theory of graph rewriting systems*
- H. Ehrig et al. (Eds.): **Handbook of Graph Grammars and Computing by Graph Transformation, Vol. 2: Applications, Languages and Tools**, World Scientific (1999) *Applications of graph rewriting systems, including e.g. chapters on PROGRES and its applications*
- A. Schürr: **Operationales Spezifizieren mit programmierten Graphersetzungssystemen**, Deutscher Universitätsverlag, Wiesbaden (1991) *PROGRES language definition (in German)*
- A. Schürr, B. Westfechtel: **Graphgrammatiken und Graphersetzungssysteme**, script for the corresponding lecture, Aachener Informatik-Berichte 92-15 (1992) *Survey of the most important approaches concerned with graph rewriting*